## **Huawei FusionServer 2288 V5**

## **White Paper**

**Issue** 01 **Date** 2018-11-13

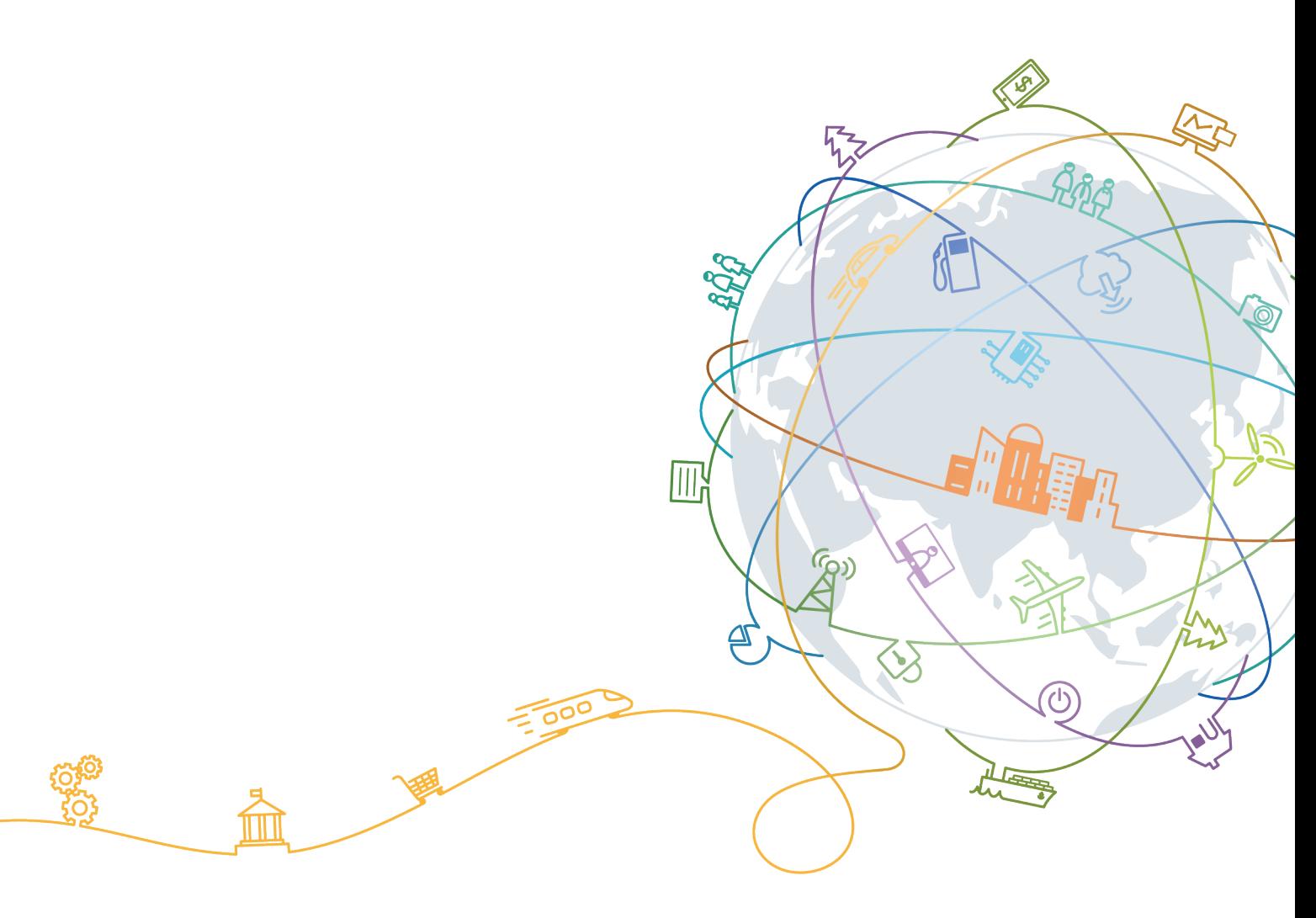

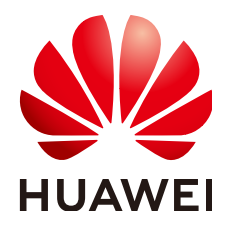

#### **Copyright © Huawei Technologies Co., Ltd. 2018. All rights reserved.**

No part of this document may be reproduced or transmitted in any form or by any means without prior written consent of Huawei Technologies Co., Ltd.

#### **Trademarks and Permissions**

 $\triangle \triangleright$ HUAWEI and other Huawei trademarks are trademarks of Huawei Technologies Co., Ltd. All other trademarks and trade names mentioned in this document are the property of their respective holders.

#### **Notice**

The purchased products, services and features are stipulated by the contract made between Huawei and the customer. All or part of the products, services and features described in this document may not be within the purchase scope or the usage scope. Unless otherwise specified in the contract, all statements, information, and recommendations in this document are provided "AS IS" without warranties, guarantees or representations of any kind, either express or implied.

The information in this document is subject to change without notice. Every effort has been made in the preparation of this document to ensure accuracy of the contents, but all statements, information, and recommendations in this document do not constitute a warranty of any kind, express or implied.

## **Huawei Technologies Co., Ltd.**

Address: Huawei Industrial Base Bantian, Longgang Shenzhen 518129 People's Republic of China

Website: <http://e.huawei.com>

## **About This Document**

## <span id="page-2-0"></span>**Purpose**

This document describes the 2288 V5 in terms of its appearance, performance parameters, and component compatibility to help users have a profound understanding of the server.

## **Intended Audience**

This document is intended for:

- l Huawei presales engineers
- **•** Channel partner presales engineers
- Enterprise presales engineers

## **Symbol Conventions**

The symbols that may be found in this document are defined as follows.

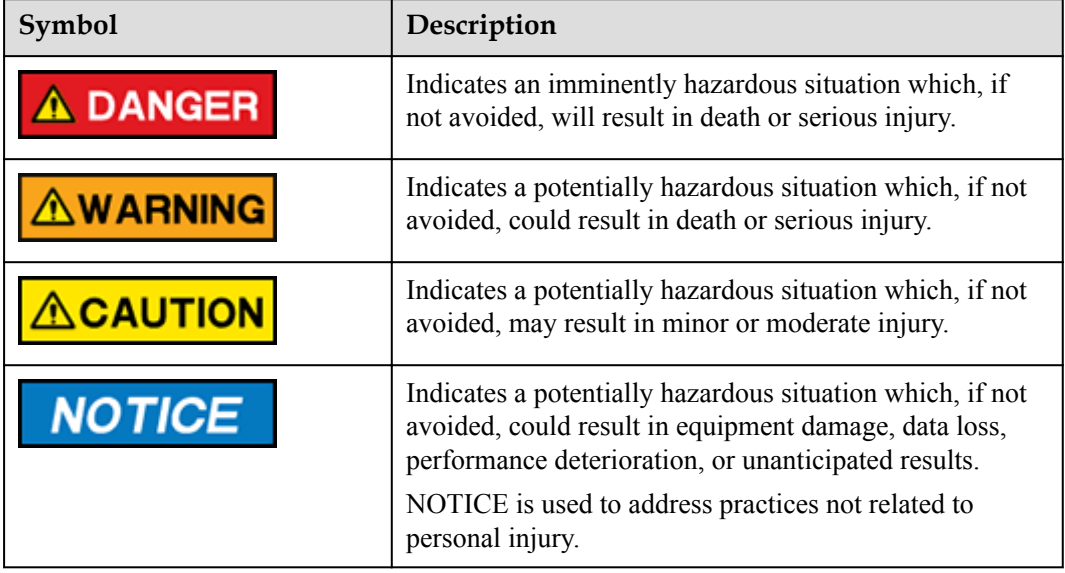

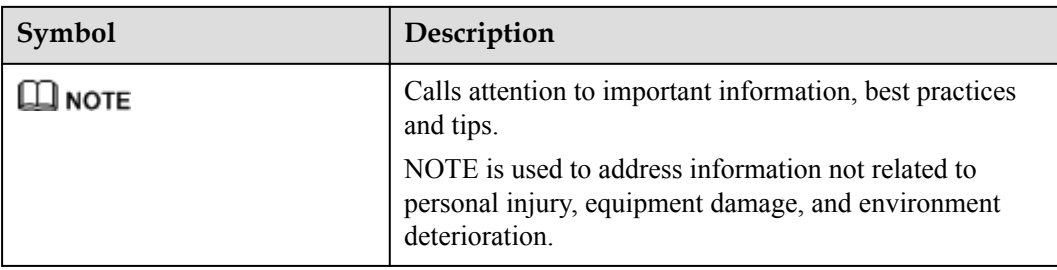

## **Change History**

Changes between document issues are cumulative. The latest document issue contains all the changes made in earlier issues.

## **Issue 01 (2018-07-15)**

This issue is the first official release.

## Contents

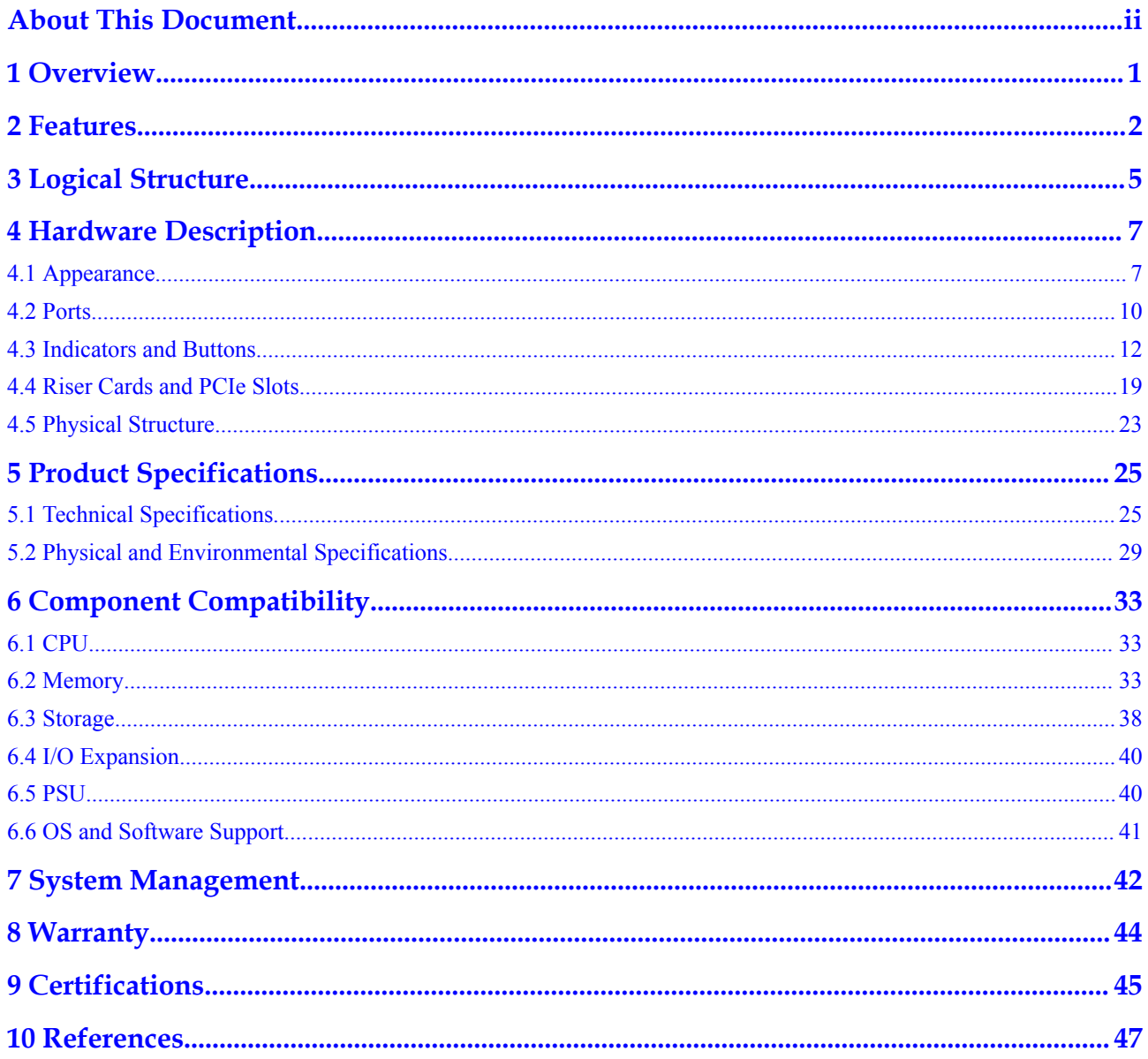

## **1 Overview**

<span id="page-5-0"></span>The Huawei FusionServer 2288 V5 is a 2U 2-socket rack server developed for Internet, Internet data center (IDC), cloud computing, enterprise, and telecom service applications.

Marked H22M-05 on the nameplate, the 2288 V5 is ideal for IT core services, cloud computing virtualization, high-performance computing, distributed storage, big data processing, enterprise or telecom service applications, and other complex workloads. It combines low power consumption with high scalability and reliability, and easy deployment and management.

**Figure 1-1** shows the appearance of the 2288 V5 server with 12 hard disks.

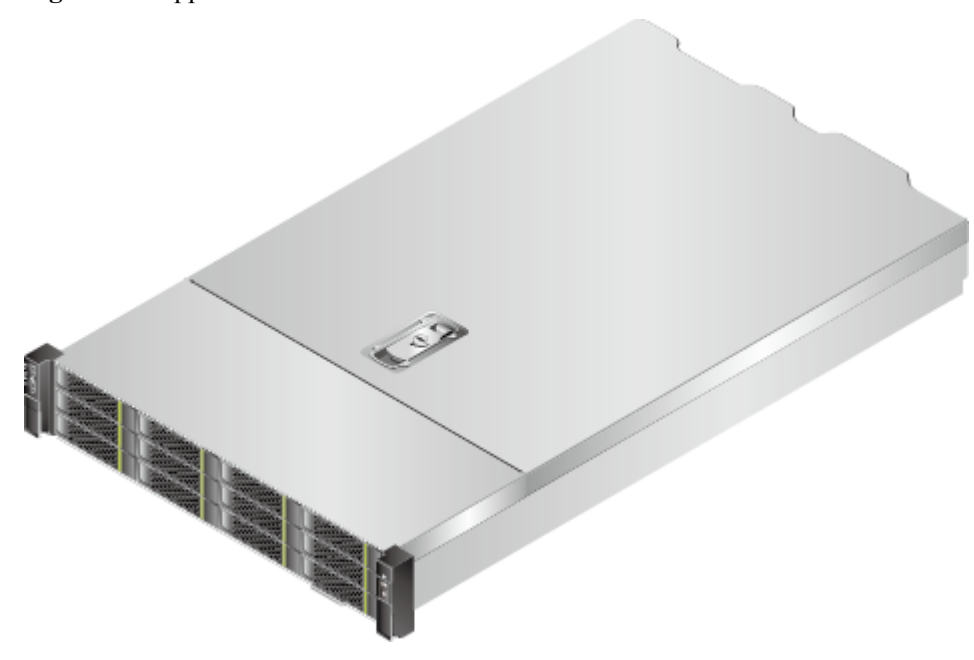

**Figure 1-1** Appearance

## **2 Features**

## <span id="page-6-0"></span>**Performance and Scalability**

The 2288 V5 offers the following features to boost performance and improve scalability:

- Intel<sup>®</sup> Xeon<sup>®</sup> Scalable processors ensure high processing performance by providing up to 20 cores, 3.6 GHz frequency, 38.5 MB L3 cache, and two 10.4 GT/s Ultra Path Interconnect (UPI) links between processors.
	- Each 2288 V5 supports two processors with 40 cores and 80 threads to maximize the concurrent execution of multithreaded applications.
	- Intel® Xeon® Scalable processors support L2 cache. Each core exclusively uses 1 MB L2 cache and at least 1.375 MB L3 cache.
	- Intel<sup>®</sup> Turbo Boost Technology 2.0 enables processor cores to run at maximum speeds during peak hours by temporarily going beyond the processor thermal design power (TDP).
	- Intel® Hyper-Threading Technology enables each processor core to run up to two threads, improving parallel computation capability.
	- Intel® Virtualization Technology integrates hardware-level virtualization functions to allow OS vendors to better use hardware to address virtualization workloads.
- Sixteen DDR4 error checking and correcting (ECC) RDIMMs or load-reduced DIMMs (LRDIMMs) provide a maximum memory speed of 2666 MT/s and a maximum memory capacity of 1,024 GB, featuring high speed and availability. The maximum memory bandwidth is 249.9375 GB/s in theory.
- l The 2288 V5 supports flexible hard disk configurations and provides elastic and scalable memory capacities to satisfy storage capacity and upgrade requirements.
- l Intel® Advanced Vector Extensions 2.0 (AVX-512) improves floating-point computing performance for computing-intensive applications.
- l The I/O performance of pure SSDs is higher than that of mixed configuration of SSDs and HDDs and 100 times that of pure HDDs.
- The 2288 V5 supports various LAN on motherboard (LOM) and flexible NICs to provide rich network ports.
- The 2288 V5 supports up to six PCIe 3.0 slots.
- The Intel<sup>®</sup> Xeon<sup>®</sup> Scalable processors incorporate the PCIe 3.0 controller using the Intel Integrated I/O. This remarkably shortens I/O latency and enhances overall system performance.

## **Availability and Serviceability**

The 2288 V5 provides the following features to improve availability and serviceability:

- The 2288 V5 uses carrier-class components and follows the engineering process, which dramatically improves system reliability.
- l The 2288 V5 uses hot-swappable SATA and SAS HDDs. It supports redundant array of independent disks (RAID) 0, 1, 1E, 10, 5, 50, 6, and 60 and offers RAID cache. A supercapacitor is used to protect RAID cache data from power failures.
- SSDs offer better reliability than HDDs, prolonging system uptime.
- The web user interface (WebUI) of the Intelligent Baseboard Management Controller (iBMC) and the UID and HLY LEDs and fault diagnosis LED on the panel help technical support personnel promptly obtain the status of key components and locate failed (or failing) components. This simplifies servicing, accelerates troubleshooting, and helps improve system availability.
- The iBMC monitors system parameters in real time, triggers alarms, and performs recovery actions in case of failures, minimizing system downtime.
- l Huawei provides a three-year warranty for parts replacement and limited onsite repair for the servers used in China. Huawei provides a 10-hour-a-day, 5-day-a-week NBD support program. Service requests will be handled the next business day. Optional service upgrades are available.
- Huawei provides a three-year warranty for parts replacement and repair for the servers used outside China. Huawei provides a 9-hour-a-day, 5-day-a-week NBD support program. Service requests will be handled the next business day. Huawei delivers the repaired or new parts within 45 calendar days after receiving the defective parts.

## **Manageability and Security**

The 2288 V5 provides the following features to enhance manageability and security:

- The built-in iBMC module monitors server operating status and provides remote management.
- l The Network Controller Sideband Interface (NC-SI) feature enables a network port to function as a management network port and a service port, which maximizes the return on investment (ROI) for customers. NC-SI is disabled by default. You can enable it on the iBMC WebUI or in the BIOS.
- The integrated industry-standard Unified Extensible Firmware Interface (UEFI) increases setup, configuration, and update efficiency, and simplifies fault handling.
- The front bezel in the server chassis is locked to ensure local data security and reliability.
- The Intel® Advanced Encryption Standard–New Instructions (AES NI) support faster and stronger encryption.
- The Intel<sup>®</sup> Execute Disable Bit (EDB) function prevents certain types of malicious buffer overflow attacks when working with a supported OS.
- The Intel<sup>®</sup> Trusted Execution technology provides enhanced security by using hardwarebased defense against malicious software attacks, allowing an application to run in an isolated space from all other applications running on the OS.

### **NOTE**

The service network port supporting NC-SI has the following features:

- The service network port can be bound to a network port (host network port 1 by default) on a flexible or standard NIC.
- The service network port allows you to enable, disable, and configure a VLAN ID. A VLAN ID is disabled by default, and the default VLAN ID is 0.
- l The service network port supports IPv4 and IPv6 addresses. You can set an IP address, subnet mask, default gateway, and IPv6 address prefix length for the service network port.

### **Energy Efficiency**

The 2288 V5 offers the following features to save energy:

- l The 2288 V5 supports 80 Plus Platinum power supply units (PSUs). The PSUs provide 94% power efficiency at 50% loads.
- The 2288 V5 supports active-standby power supplies and high-voltage DC (HVDC), improving power supply efficiency.
- Efficient VRD PSUs reduce the loss in DC/DC power conversion.
- l The 2288 V5 supports area-based and intelligent fan speed adjustment, Proportional-Integral-Derivative (PID) speed adjustment, and intelligent processor frequency adjustment, reducing power consumption.
- The improved thermal design with energy-efficient fans ensures optimal heat dissipation and reduces system power consumption.
- The 2288 V5 supports power capping and power control.
- l Hard disks are not powered on simultaneously, which reduces the server startup power consumption.
- The Intel<sup>®</sup> Intelligent Power Capability allows a single processor to be powered on or off based on site requirements.
- Low-voltage Intel® Xeon® Scalable processors consume less energy and apply to data centers and telecommunication environments that have power and thermal limitations.
- SSDs consume 80% less power than HDDs.

## **Support for Customization**

The 2288 V5 is a Huawei proprietary server. Huawei also provides customized development in a timely manner.

# **3 Logical Structure**

<span id="page-9-0"></span>**Figure 3-1** shows the logical structure of the 2288 V5.

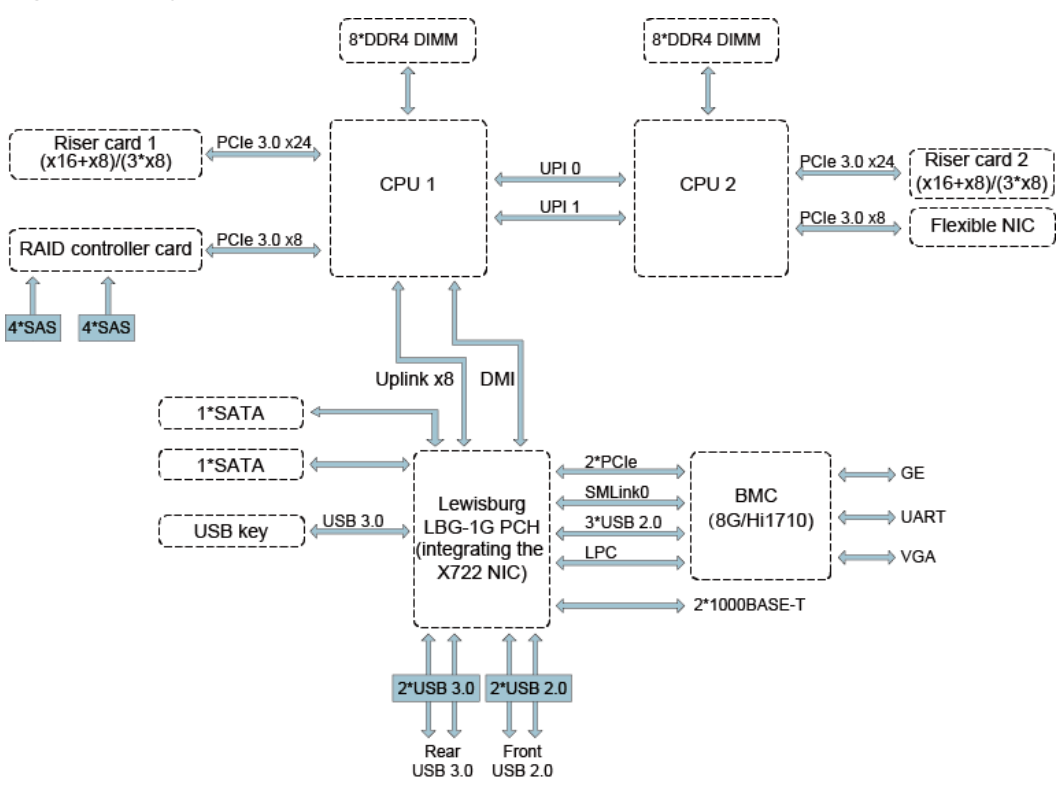

#### **Figure 3-1** Logical structure of the 2288 V5

- The 2288 V5 supports two Intel® Xeon® Scalable CPUs and 16 DDR4 DIMMs. The CPUs interconnect with each other through two Ultra Path Interconnect (UPI) links at speeds of up to 10.4 GT/s.
- The CPUs connect to three PCIe riser cards through PCIe buses and the riser cards provide various PCIe slots.
- The RAID controller card on the mainboard connects to CPU 1 through PCIe buses, and to the hard disk backplanes through SAS signal cables. The hard disk backplanes support various local storage configurations.
- $\bullet$  The LBG-1G bridge chip provides two GE electrical LOM ports.
- l The Huawei Hi1710 management chip provides a VGA port, management network port, and debugging serial port.

# <span id="page-11-0"></span>**4 Hardware Description**

- 4.1 Appearance
- [4.2 Ports](#page-14-0)
- [4.3 Indicators and Buttons](#page-16-0)
- [4.4 Riser Cards and PCIe Slots](#page-23-0)
- [4.5 Physical Structure](#page-27-0)

## **4.1 Appearance**

#### **Front Panel**

Figure 4-1 shows the front panel of a server with eight 2.5-inch hard disks.

**Figure 4-1** Front panel of a server with eight 2.5-inch hard disks

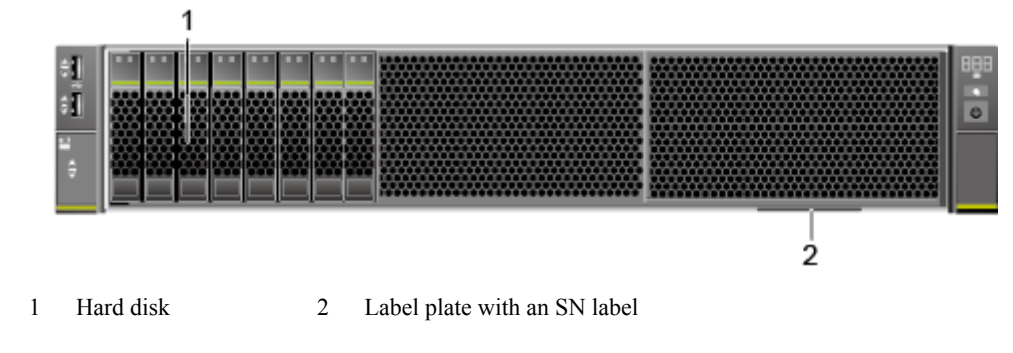

[Figure 4-2](#page-12-0) shows the front panel of a server with twelve 3.5-inch hard disks.

<span id="page-12-0"></span>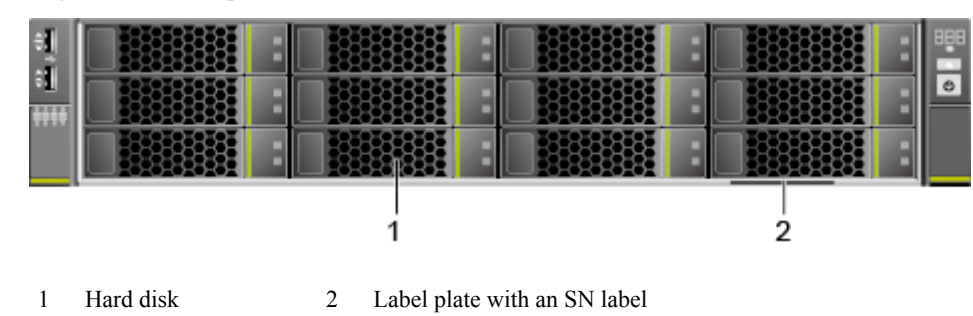

**Figure 4-2** Front panel of a server with twelve 3.5-inch hard disks

Figure 4-3 shows the front panel of a server with twenty-five 2.5-inch hard disks.

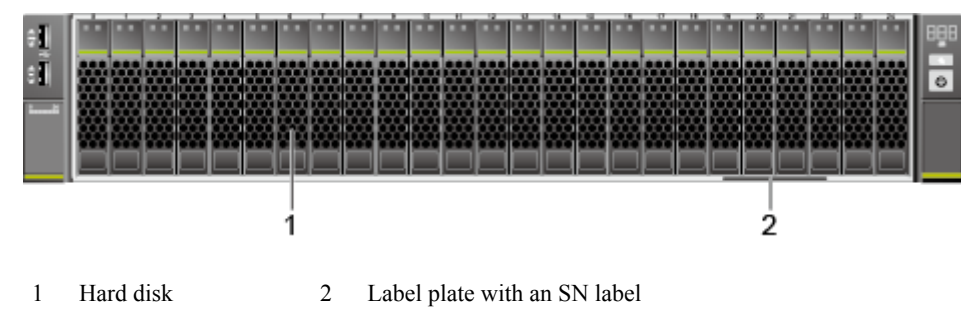

**Figure 4-3** Front panel of a server with twenty-five 2.5-inch hard disks

#### **SN**

The SN on the label is a string that uniquely identifies a server. The SN is required when you contact Huawei technical support.

**Figure 4-4** shows the SN format.

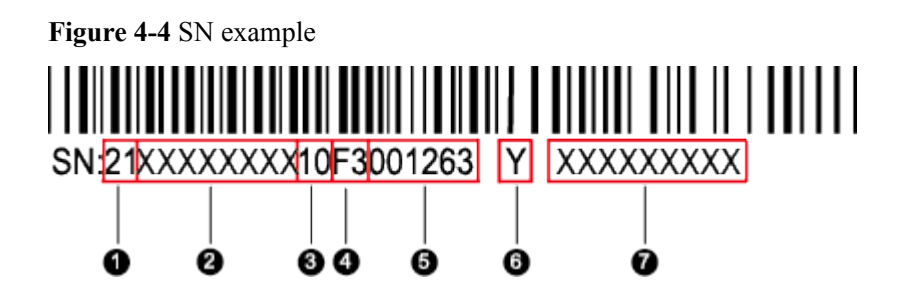

**Table 4-1** SN description

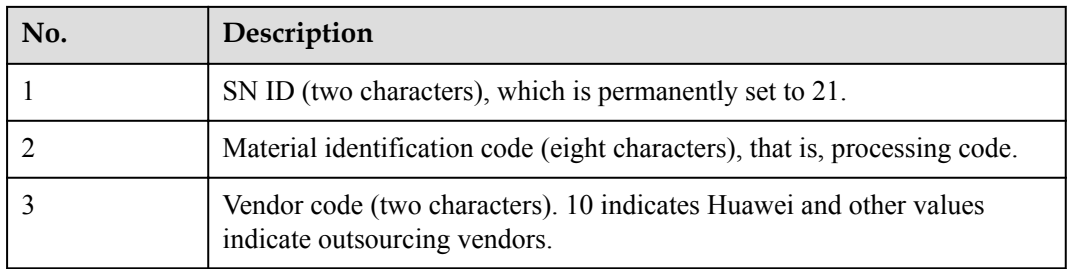

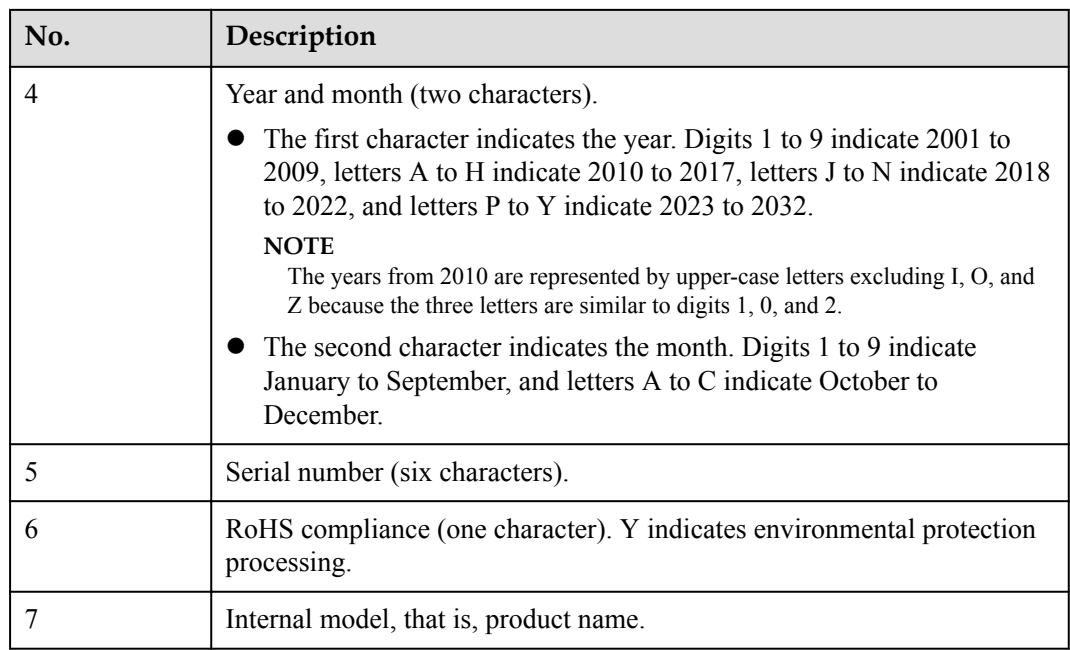

## **Rear Panel**

**Figure 4-5** shows the rear panel of a server.

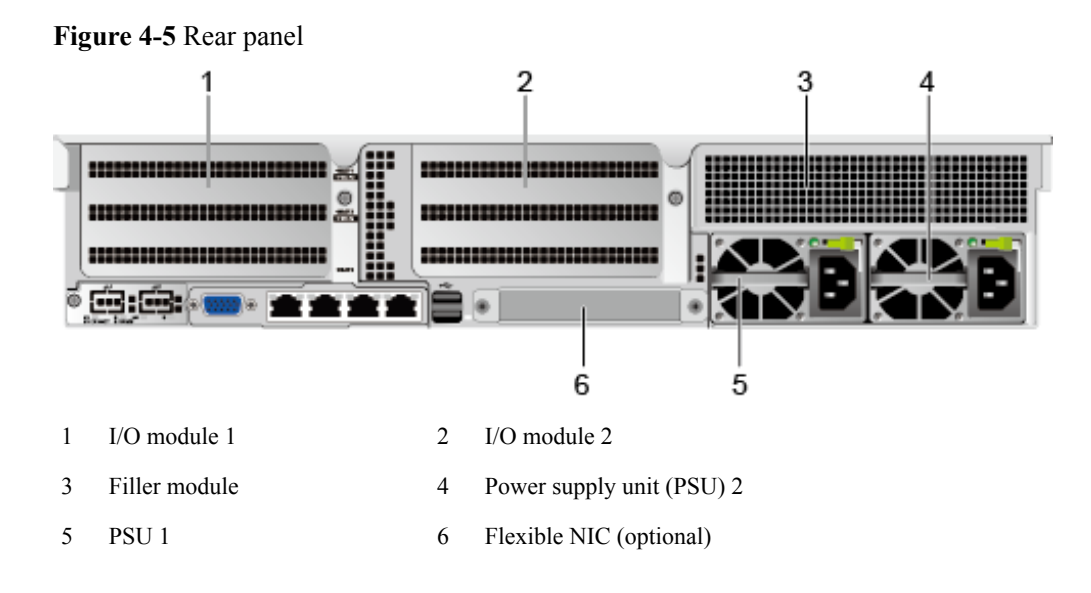

## **NOTE**

I/O modules 1 and 2 can be hard disk modules or riser card modules. The preceding figure is for reference only.

## <span id="page-14-0"></span>**4.2 Ports**

## **Front Panel**

Figure 4-6 shows the ports on the front panel of a server with eight 2.5-inch hard disks.

**Figure 4-6** Front panel of a server with eight 2.5-inch hard disks

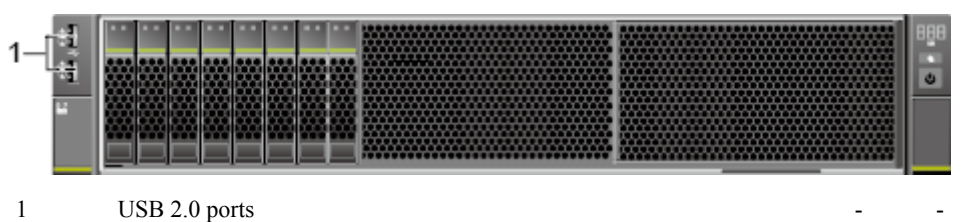

**Figure 4-7** shows the ports on the front panel of a server with twelve 3.5-inch hard disks.

**Figure 4-7** Front panel of a server with twelve 3.5-inch hard disks

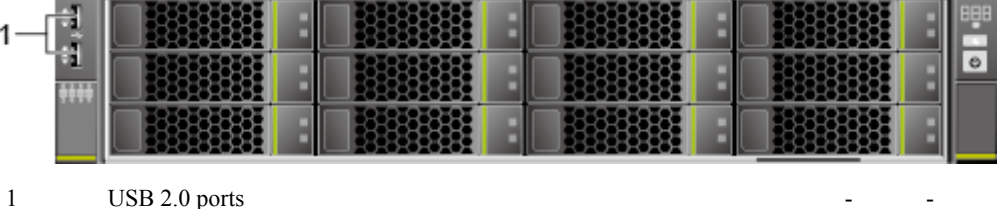

Figure 4-8 shows the ports on the front panel of a server with twenty-five 2.5-inch hard disks.

**Figure 4-8** Front panel of a server with twenty-five 2.5-inch hard disks

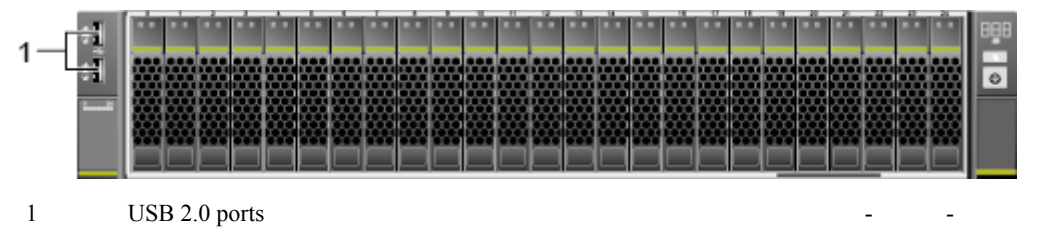

**Table 4-2** describes the ports on the front panel.

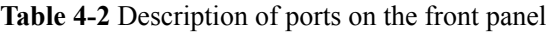

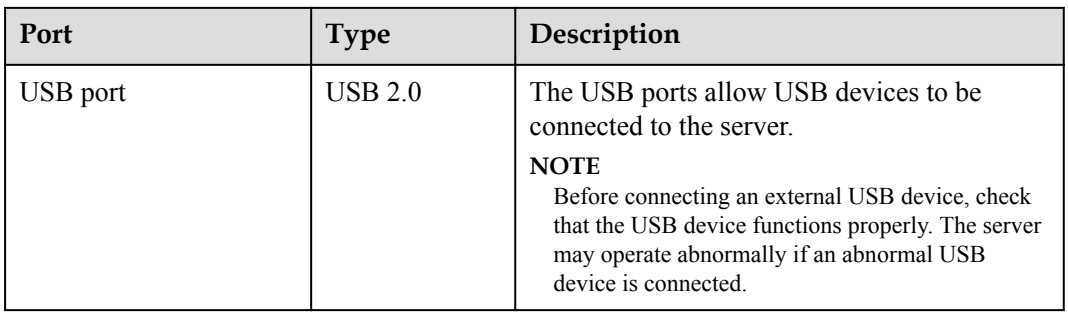

## **Rear Panel**

**Figure 4-9** shows the ports on the rear panel of a server.

#### **Figure 4-9** Rear panel

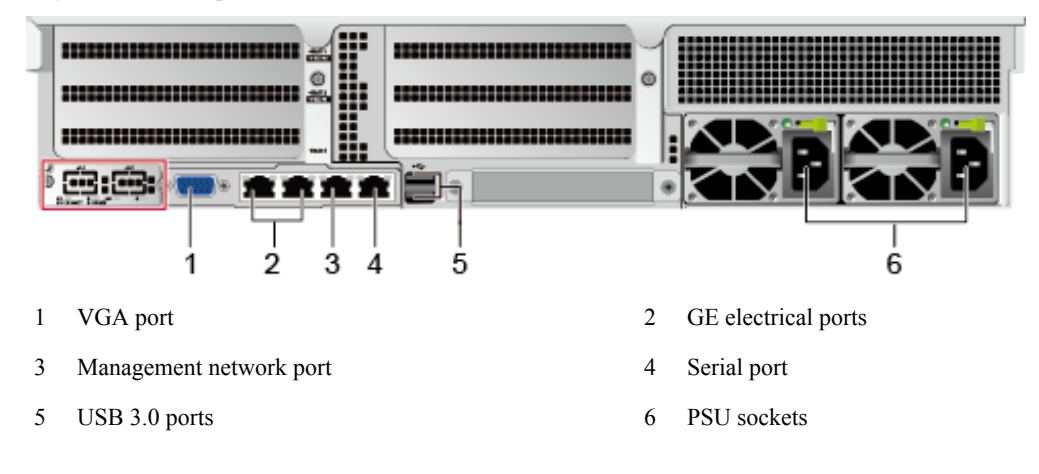

#### **NOTE**

The two network ports in the red boxes in the figure are unavailable.

**Table 4-3** describes the ports on the rear panel.

| Port                           | <b>Type</b>      | Qua<br>ntit<br>y | Description                                                                                                    |
|--------------------------------|------------------|------------------|----------------------------------------------------------------------------------------------------|
| VGA port                       | DB <sub>15</sub> | 1                | The VGA port is used to connect a terminal, such<br>as a monitor or KVM.                                                                                                  |
| GE<br>electrical<br>port       | $1000$ BASE-T    | 2                | Server service network port.                                                                                                    |
| Serial port                    | RJ45             | 1                | The serial port is used as the system serial port by<br>default. You can set it as the iBMC serial port by<br>using the iBMC command. This port is used for<br>debugging. |
| Manageme<br>nt network<br>port | $1000$ BASE-T    | 1                | The 1000 Mbit/s Ethernet port is used for server<br>management, and GE network ports are provided<br>to support 100/1000 Mbit/s auto-negotiation.                         |

**Table 4-3** Description of ports on the rear panel

<span id="page-16-0"></span>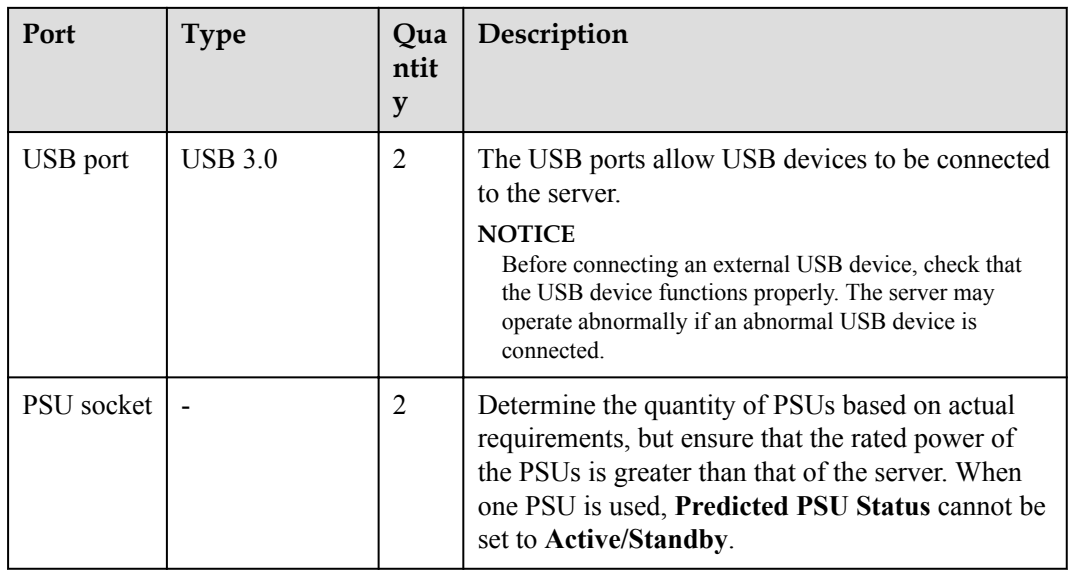

#### **Table 4-4** LOM port description

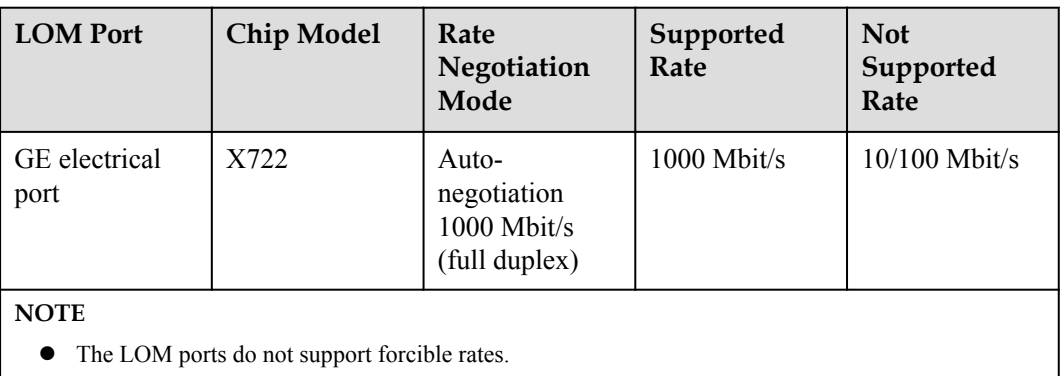

- The GE LOM electrical port does not support SR-IOV.
- The GE electrical ports provided by the X722 NIC does not support interconnection with the PoE power supply device (for example, the PoE switch with the POE function enabled). If the X722 NIC is forcibly connected, the link communication may be abnormal or the NIC may be damaged.

## **4.3 Indicators and Buttons**

## **Front Panel**

**• [Figure 4-10](#page-17-0)** shows the indicators and buttons on the front panel of a server with eight 2.5-inch hard disks.

<span id="page-17-0"></span>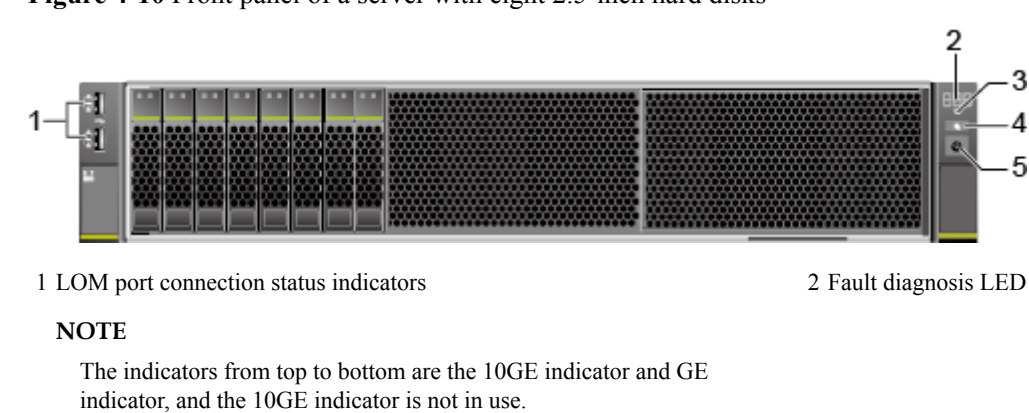

**Figure 4-10** Front panel of a server with eight 2.5-inch hard disks

3 Health indicator 4 UID button/indicator 5 Power button/indicator - -

Figure 4-11 shows the indicators and buttons on the front panel of a server with twelve 3.5-inch hard disks.

**Figure 4-11** Front panel of a server with twelve 3.5-inch hard disks

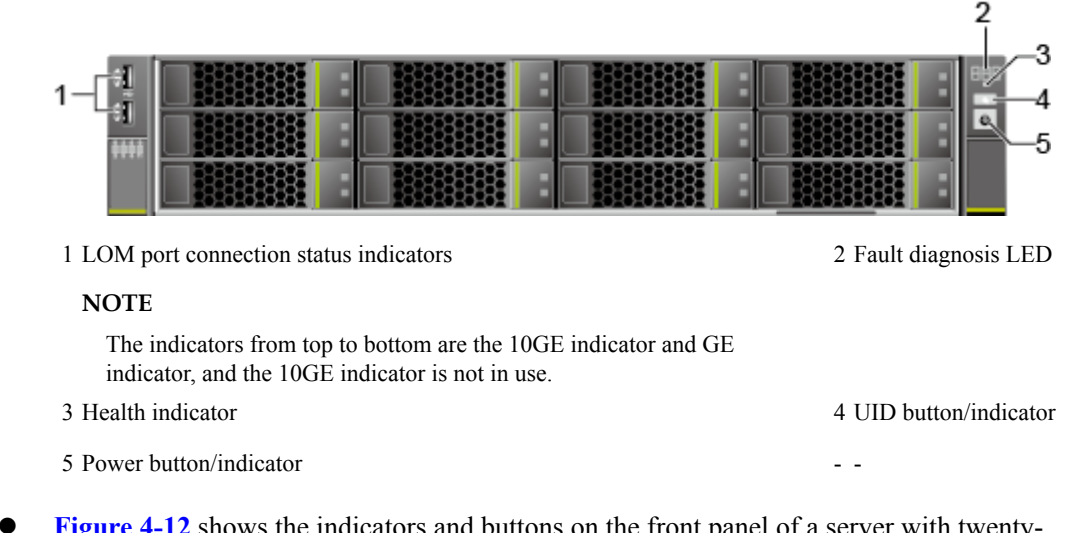

**Figure 4-12** shows the indicators and buttons on the front panel of a server with twentyfive 2.5-inch hard disks.

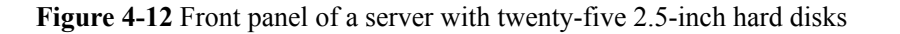

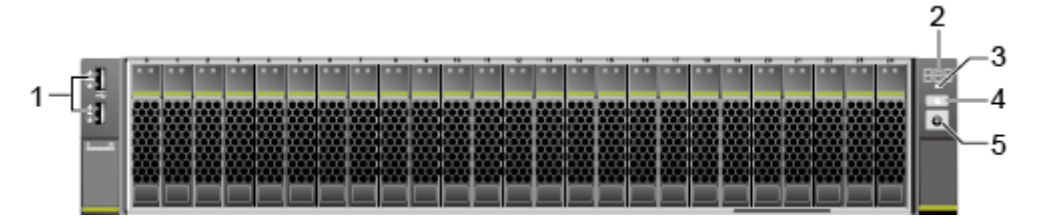

1 LOM port connection status indicators

2 Fault diagnosis LED

#### **NOTE**

The indicators from top to bottom are the 10GE indicator and GE indicator, and the 10GE indicator is not in use.

3 Health indicator 4 UID button/indicator

5 Power button/indicator - -

**Table 4-5** describes the indicators and buttons on the front panel of a server.

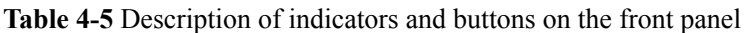

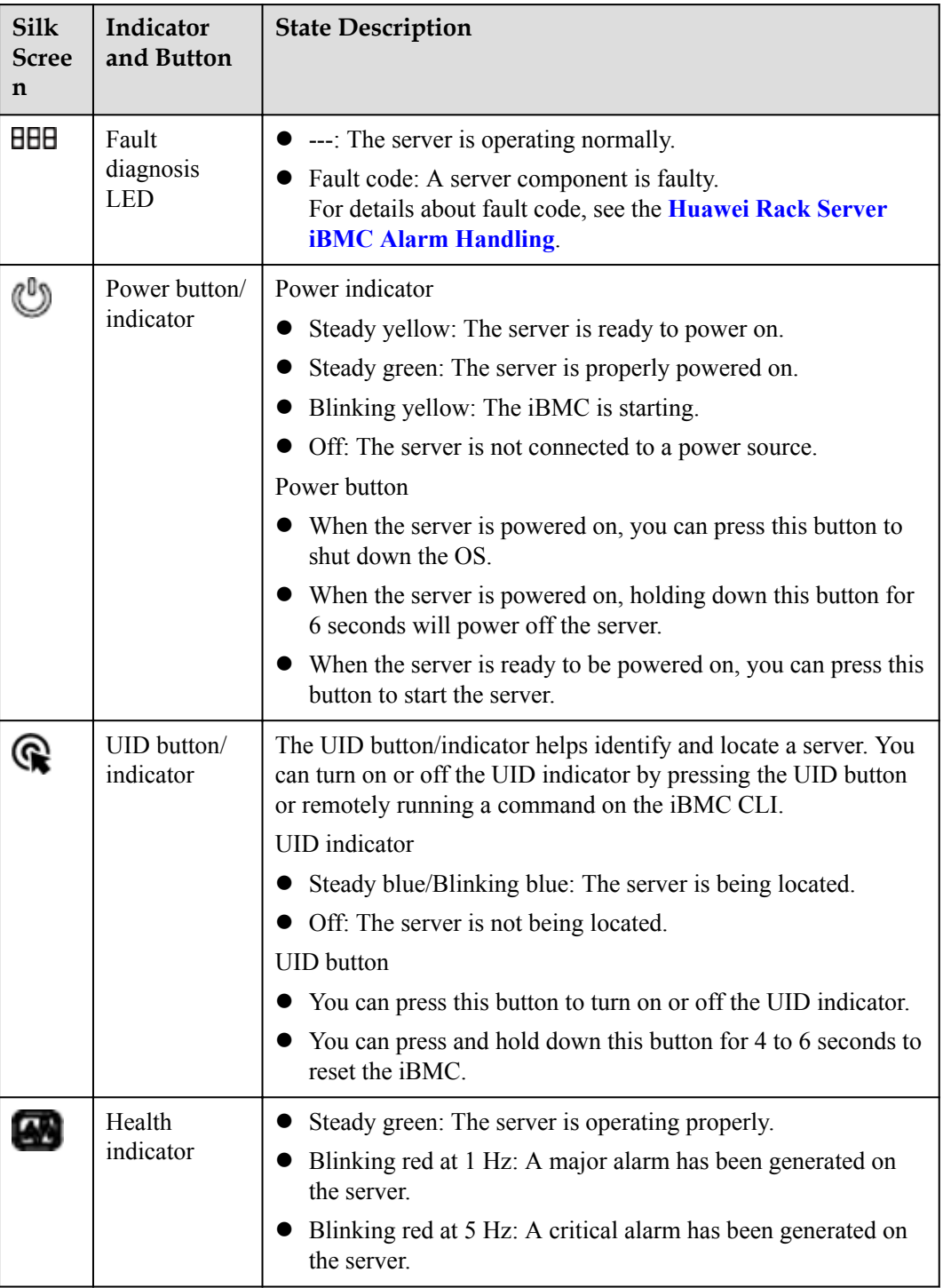

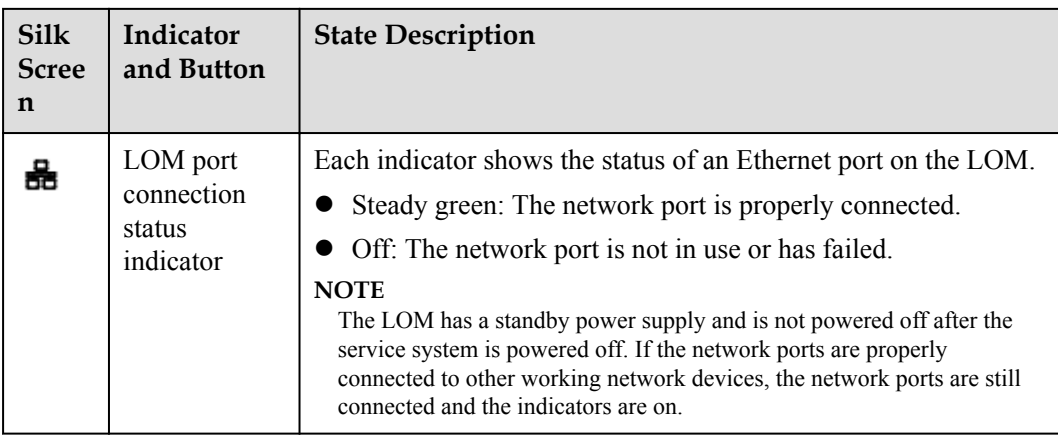

### **Rear Panel**

**Figure 4-13** shows the indicators on the rear panel of a server.

**Figure 4-13** Indicators on the rear panel

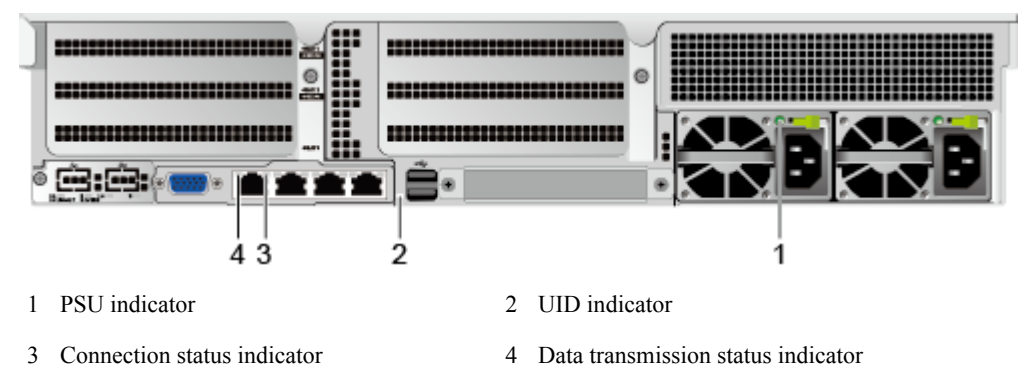

**Table 4-6** describes the indicators on the rear panel of a server.

| Indicator          |                                       | <b>State Description</b>                                                                                |  |  |
|--------------------|---------------------------------------|----------------------------------------------------------------------------------------------------|--|--|
| GE electrical port | Connection status<br>indicator        | • Steady green: The network port is properly<br>connected.<br>• Off: The network port is not connected. |  |  |
|                    | Data transmission<br>status indicator | • Blinking yellow: Data is being transmitted.<br>• Off: No data is being transmitted.                   |  |  |

**Table 4-6** Description of indicators on the rear panel

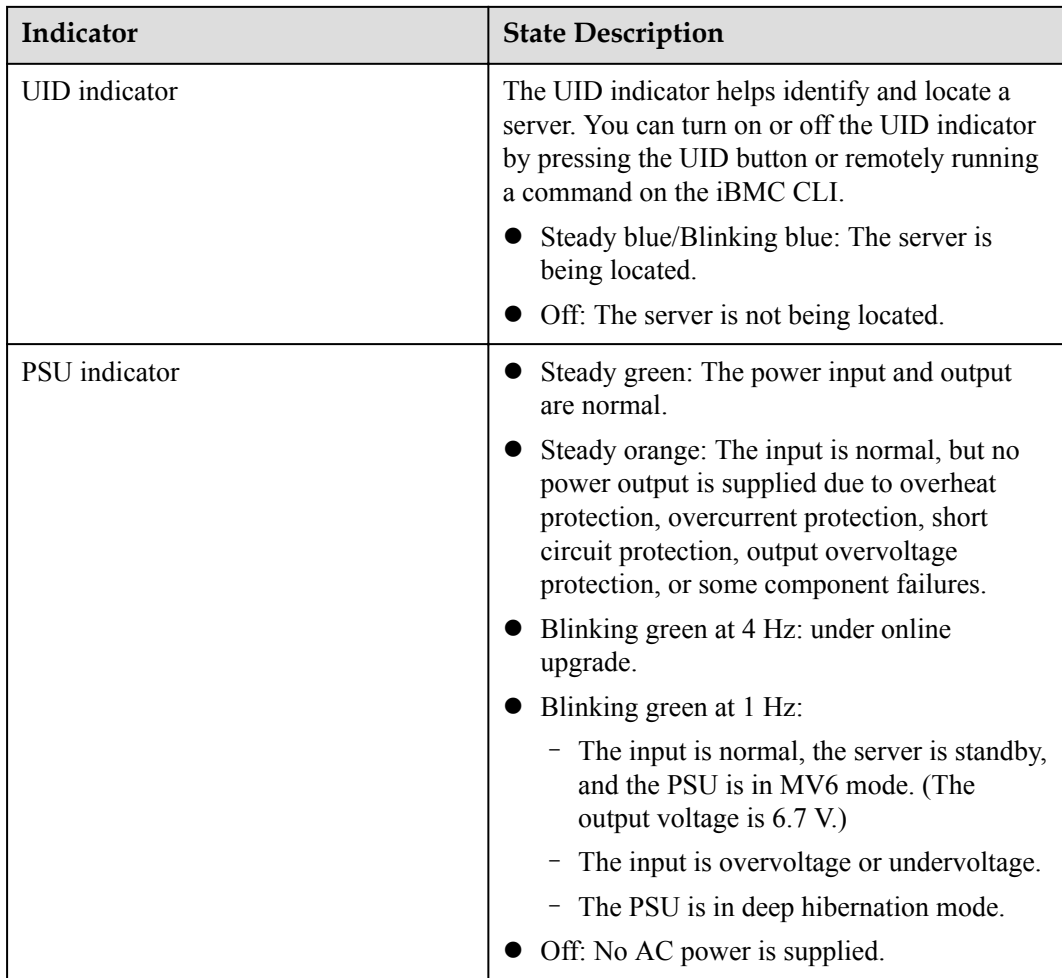

## **SAS/SATA Drive Indicators**

**Figure 4-14** shows the SAS/SATA hard disk indicators.

**Figure 4-14** SAS/SATA hard disk indicators

-Hard disk fault indicator -Hard disk activity indicator

**[Table 4-7](#page-21-0)** describes the SAS/SATA hard disk indicators.

| Indicator                    | <b>State Description</b>                                                                                    |  |
|------------------------------|----------------------------------------------------------------------------------------------------|--|
| Hard disk fault<br>indicator | Steady yellow: The hard disk is faulty or the status of a<br>member disk in a RAID array is abnormal.       |  |
|                              | Blinking yellow: The server is locating the hard disk or<br>rebuilding RAID.                                |  |
|                              | Off: The hard disk is operating normally.                                                                   |  |
| Hard disk activity           | Steady green: The hard disk is inactive.                                                                    |  |
| indicator                    | Blinking green: Data is being read from or written to the hard<br>disk, or synchronized between hard disks. |  |
|                              | Off: The hard disk is faulty or not detected.                                                               |  |

<span id="page-21-0"></span>**Table 4-7** Description of SAS/SATA hard disk indicators

### **Flexible NIC Indicators**

Supported flexible NICs include:

- $\bullet$  SM211 (chip: i350) with two GE electrical ports
- SM210 (chip: 5719)/SM212 (chip: i350) with four GE electrical ports
- $\bullet$  SM233 (chip: X540) with two 10GE electrical ports
- SM252 (chip: CX3) with one 56G IB optical port
- SM251 (chip: CX3) with two 56G IB optical ports

#### **NOTICE**

The electrical ports of the SM211, SM212, and SM233 flexible NICs do not support interconnection with the PoE power supply device (for example, the PoE switch with the POE function enabled). If such a NIC is forcibly connected, the link communication may be abnormal or the NIC may be damaged.

Use the **[Huawei Server Compatibility Checker](http://support.huawei.com/onlinetoolsweb/ftca/en)** to obtain the details about the flexible NICs.

The following figures show the indicators on these flexible NICs.

**Figure 4-15** SM211 with two GE electrical ports

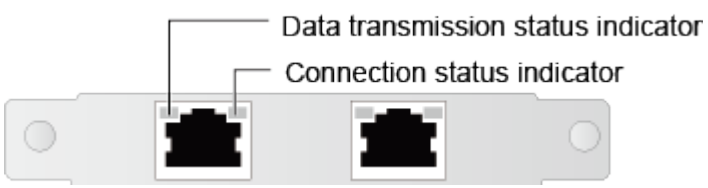

**Figure 4-16** SM210/SM212 with four GE electrical ports

Data transmission status indicator

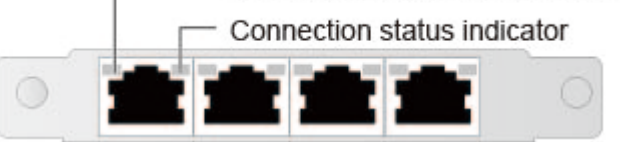

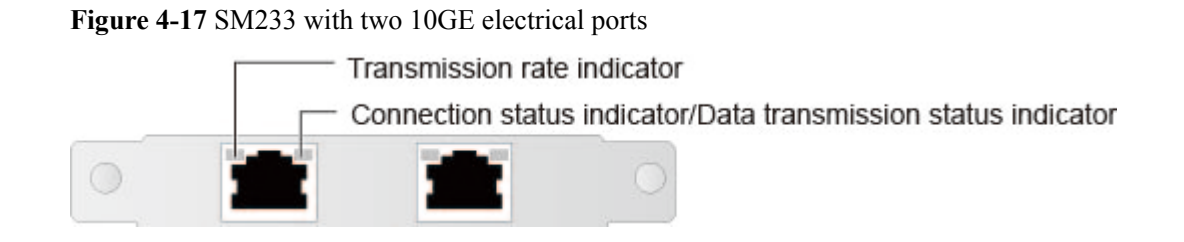

**Figure 4-18** SM252 with one 56G IB optical port

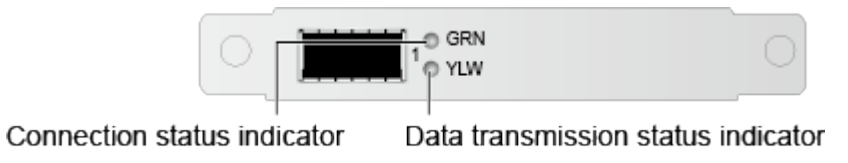

**Figure 4-19** SM251 with two 56G IB optical ports

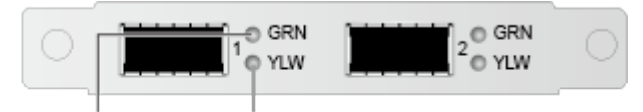

Connection status indicator

Data transmission status indicator

**Table 4-8** Description of flexible NIC indicators

| <b>NIC Type</b>                                   | Indicator                                                               | <b>State Description</b>                                                                                                    |
|---------------------------------------------------|-------------------------------------------------------------------------|----------------------------------------------------------------------------------------------------|
| Flexible NIC with<br>two GE electrical<br>ports   | Data transmission<br>status indicator                                   | Blinking yellow: Data is being<br>transmitted<br>• Off: No data is being transmitted.                                                                                                   |
| Flexible NIC with<br>four GE electrical<br>ports  | Connection status<br>indicator                                          | Steady green: The network port is<br>properly connected.<br>• Off: The network port is not<br>connected.                                                                                |
| Flexible NIC with<br>two 10GE electrical<br>ports | Transmission rate<br>indicator                                          | Steady green: The data transmission<br>rate is 10 Gbit/s.<br>Steady yellow: The data transmission<br>rate is 1 Ghit/s<br>Off: The data transmission rate is<br>10/100 Mbit/s.           |
|                                                   | Connection status<br>indicator/Data<br>transmission status<br>indicator | Steady green: The network port is<br>properly connected.<br>Blinking green: Data is being<br>transmitted.<br>Off: No data is being transmitted or<br>the network port is not connected. |

<span id="page-23-0"></span>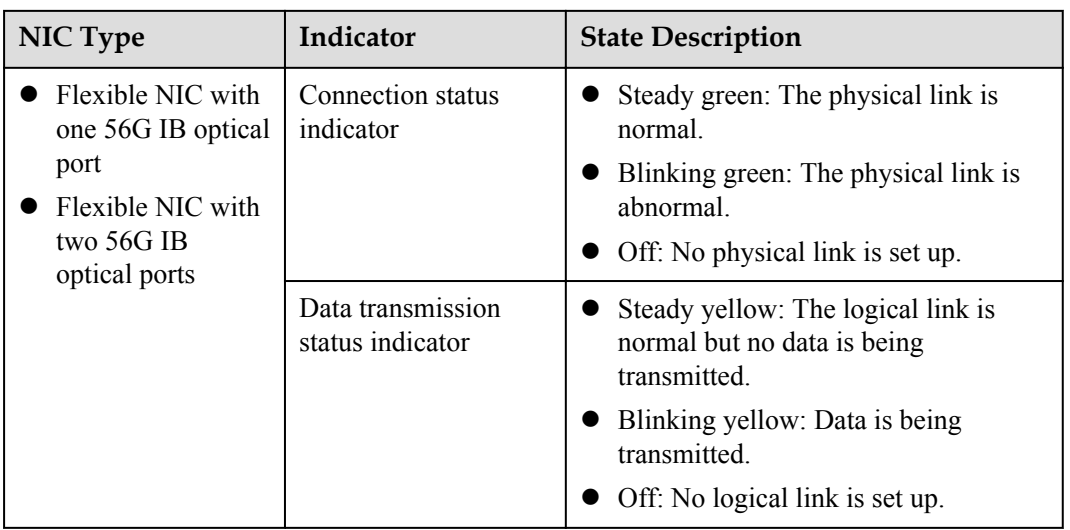

## **4.4 Riser Cards and PCIe Slots**

**Figure 4-20**, **[Figure 4-21](#page-24-0)**, and **[Figure 4-22](#page-25-0)** show the riser cards supported by the 2288 V5.

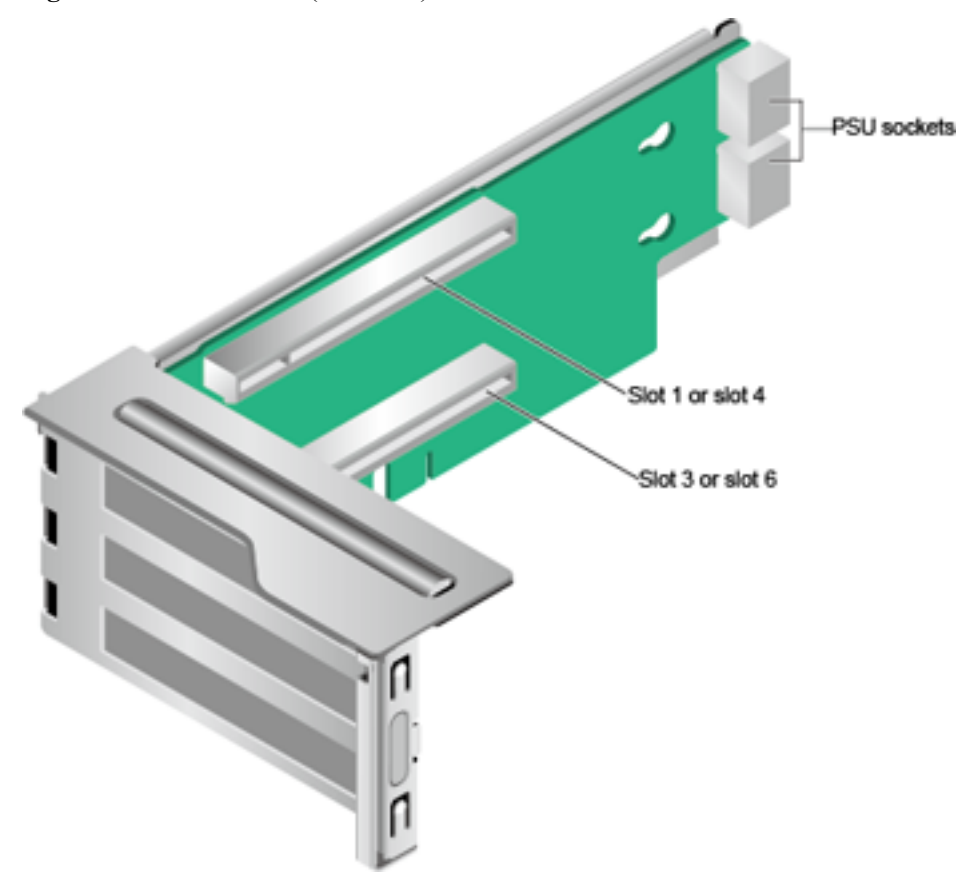

**Figure 4-20** Riser card 1 (universal)

<span id="page-24-0"></span>When installed in I/O module 1, this riser card provides slots 1 and 3. When installed in I/O module 2, this riser card provides slots 4 and 6.

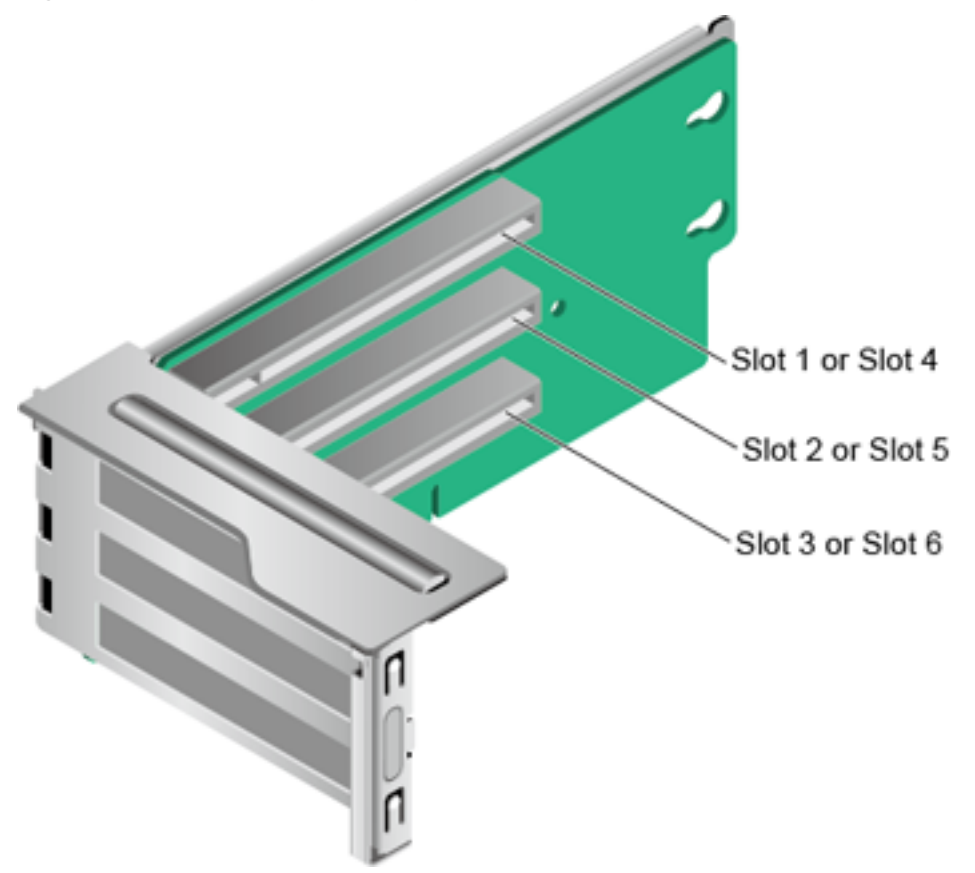

**Figure 4-21** Riser card 2 (universal)

When installed in I/O module 1, this riser card provides slots 1 to 3. When installed in I/O module 2, this riser card provides slots 4 to 6.

<span id="page-25-0"></span>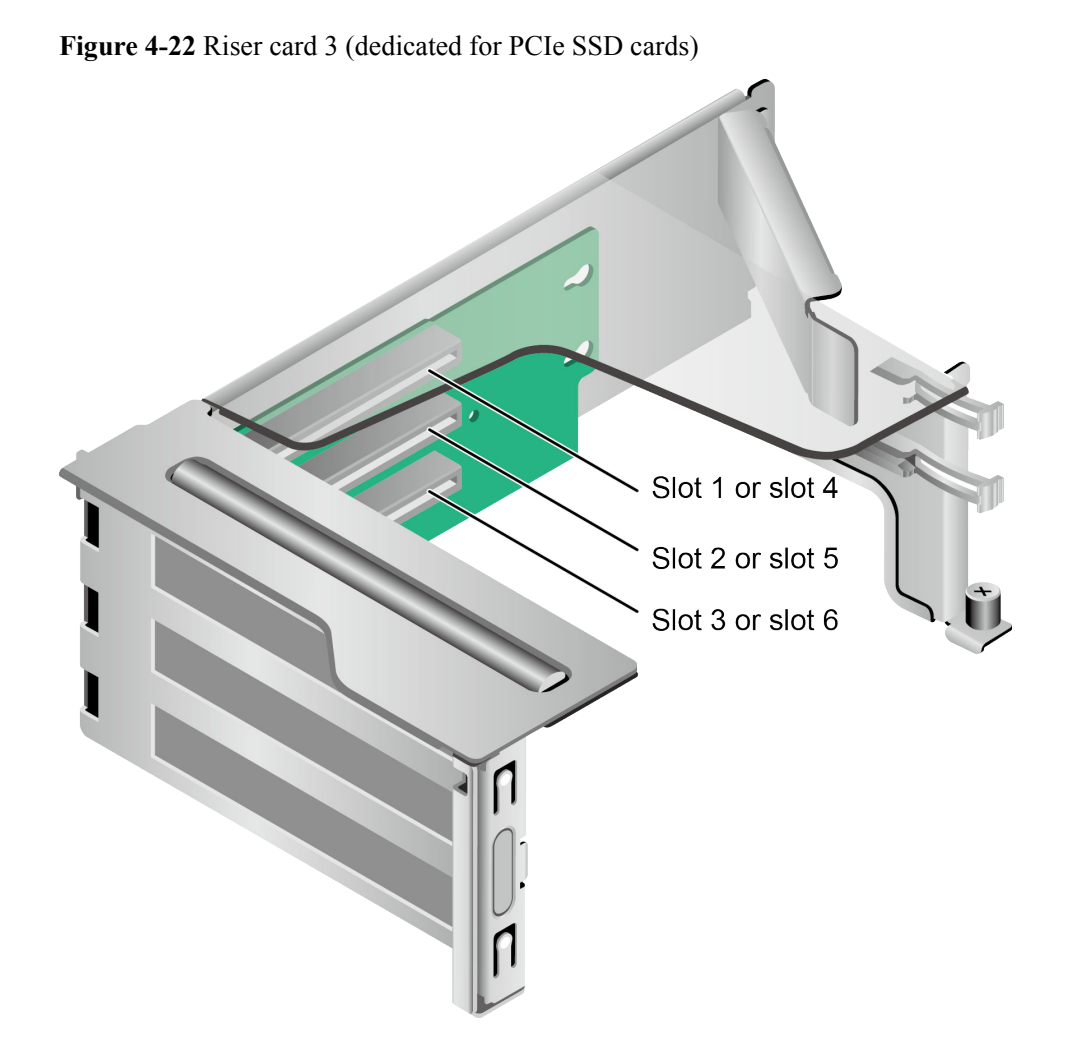

When installed in I/O module 1, this riser card provides slots 1 to 3. When installed in I/O module 2, this riser card provides slots 4 to 6.

**Figure 4-23** shows the PCIe slots on the rear panel.

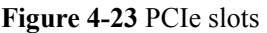

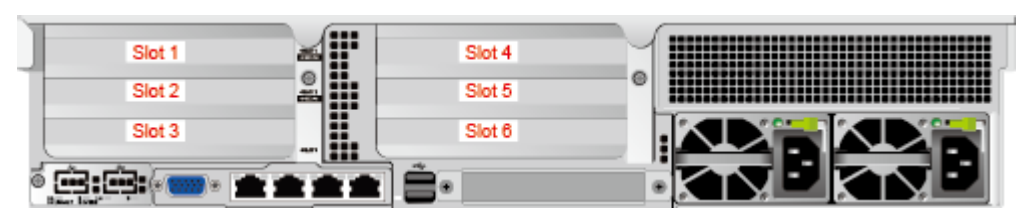

I/O module 1 provides slots 1 to 3, and I/O module 2 provides slots 4 to 6.

- **If I/O module 1 uses a 2-slot PCIe riser module (PRM), slot 2 is unavailable.**
- **If I/O module 2 uses a 2-slot PRM, slot 5 is unavailable.**

**[Table 4-9](#page-26-0)** describes the PCIe slots.

## <span id="page-26-0"></span>**NOTE**

If CPU 2 is not installed, the PCIe slots provided by I/O modules 2 and the flexible NIC are unavailable.

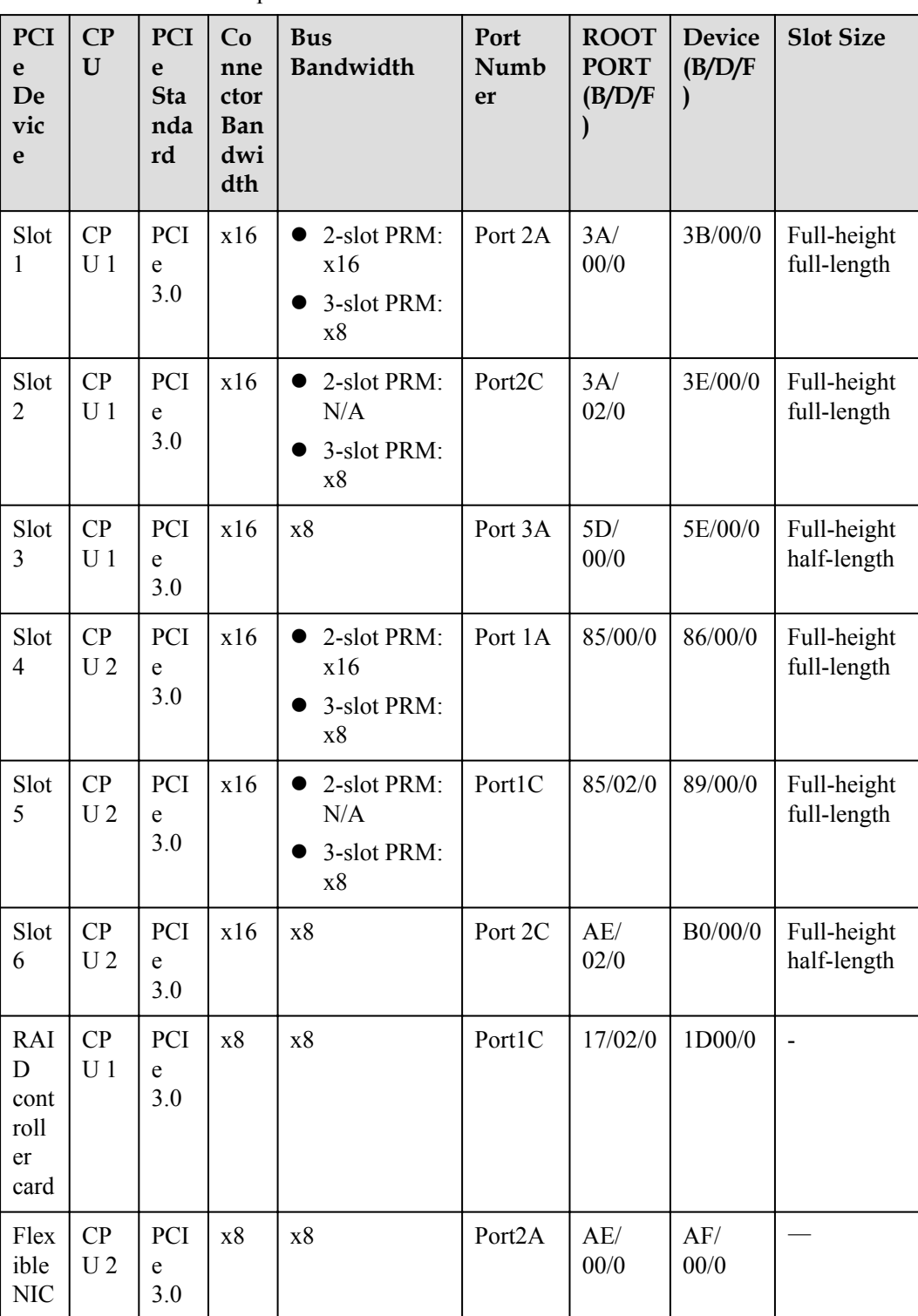

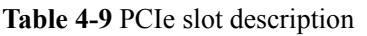

<span id="page-27-0"></span>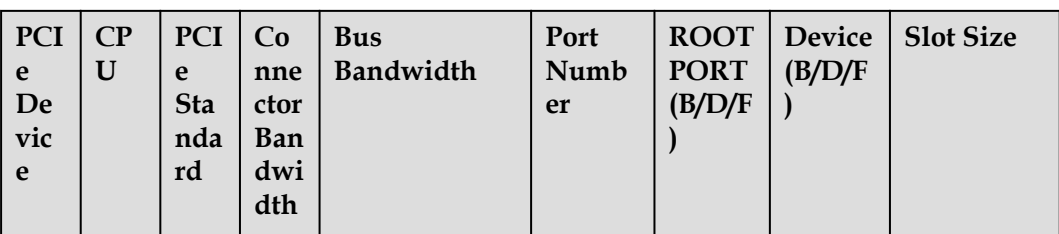

#### **NOTE**

- B/D/F stands for Bus/Device/Function Number.
- l **ROOT PORT (B/D/F)** indicates the B/D/F of a CPU internal PCIe root port. **Device (B/D/F)** indicates the B/D/F (displayed on the OS) of an LOM or external PCIe port.
- The PCIe slots that support full-height full-length PCIe cards are backwards compatible with fullheight half-length or half-height half-length PCIe cards.
- l The PCIe slots that support PCIe x16 cards are backwards compatible with PCIe x8, PCIe x4, and PCIe x1 cards.
- $\bullet$
- **[Table 4-9](#page-26-0)** lists the default values of **B/D/F**. If CPUs are not in full configuration or a PCIe card with a PCI bridge is configured, the values of **B/D/F** may differ.
- The BIOS of the V5 platform uses the UEFI mode by default. If the legacy mode is used, ensure that the sum of option ROMs of all PCIe devices does not exceed the upper limit (128 KB) specified by Intel. Otherwise, some PCIe devices may become unavailable.

## **4.5 Physical Structure**

**Figure 4-24** shows the components of a server.

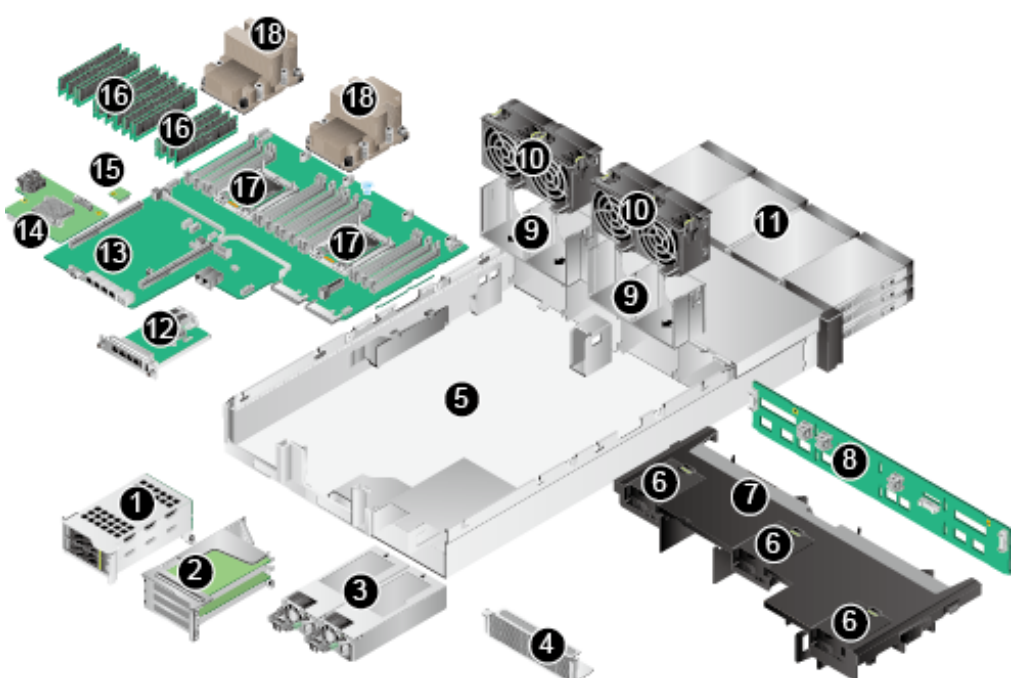

**Figure 4-24** 2288 V5 components

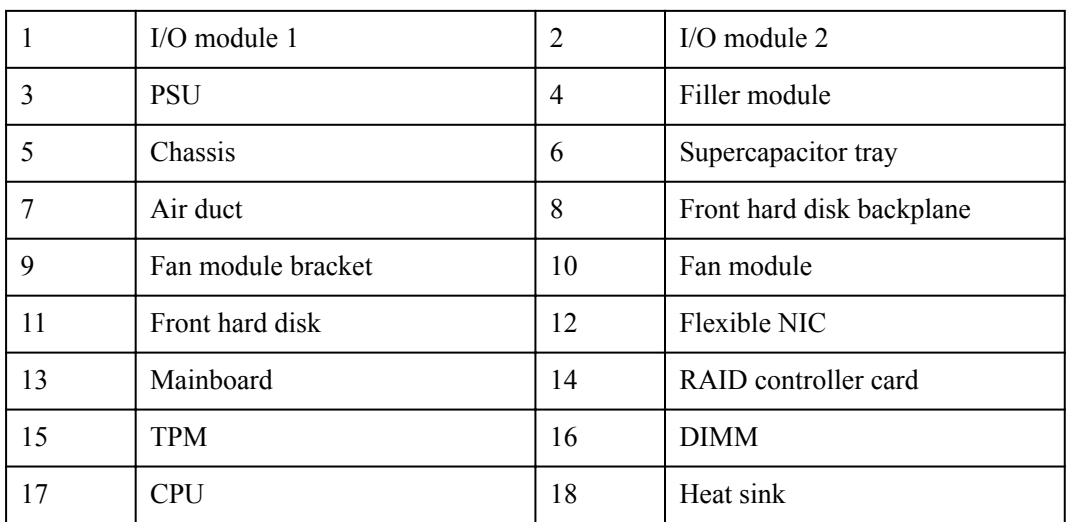

# <span id="page-29-0"></span>**5 Product Specifications**

#### 5.1 Technical Specifications

[5.2 Physical and Environmental Specifications](#page-33-0)

## **5.1 Technical Specifications**

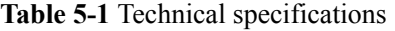

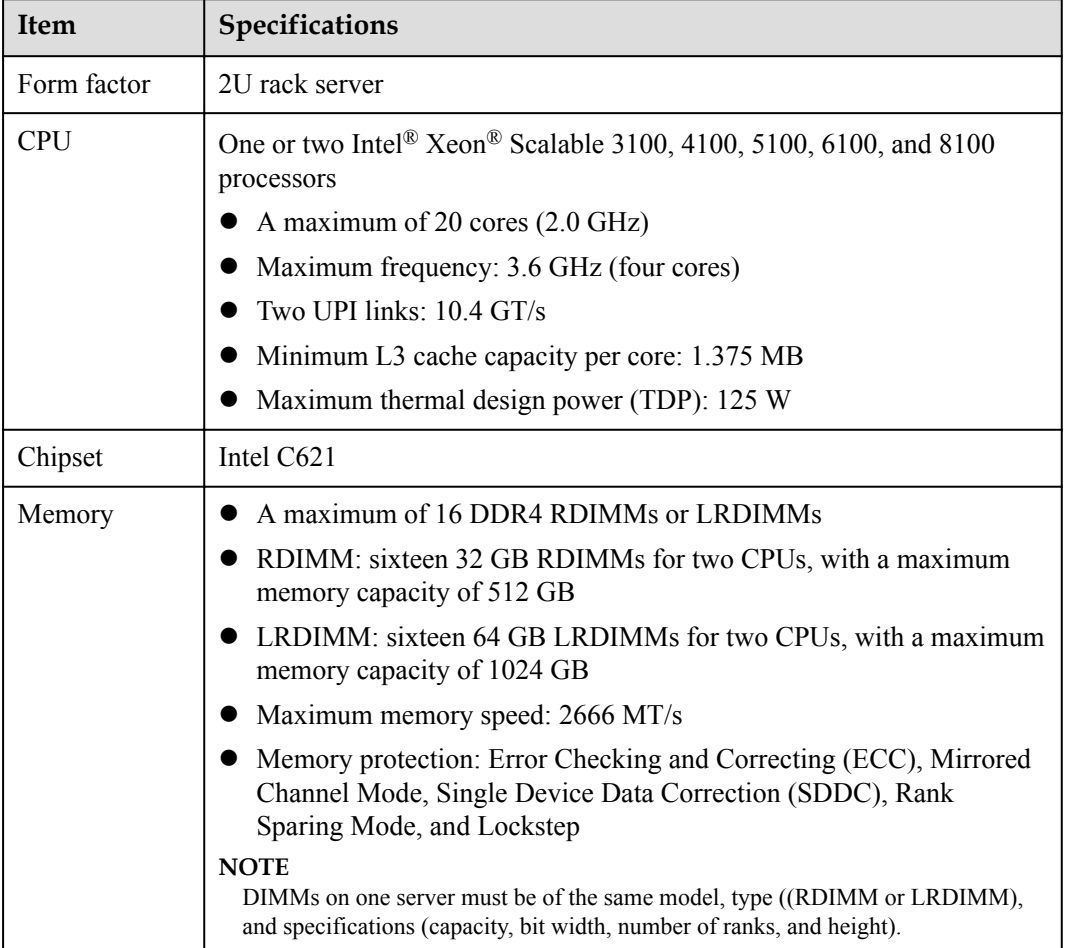

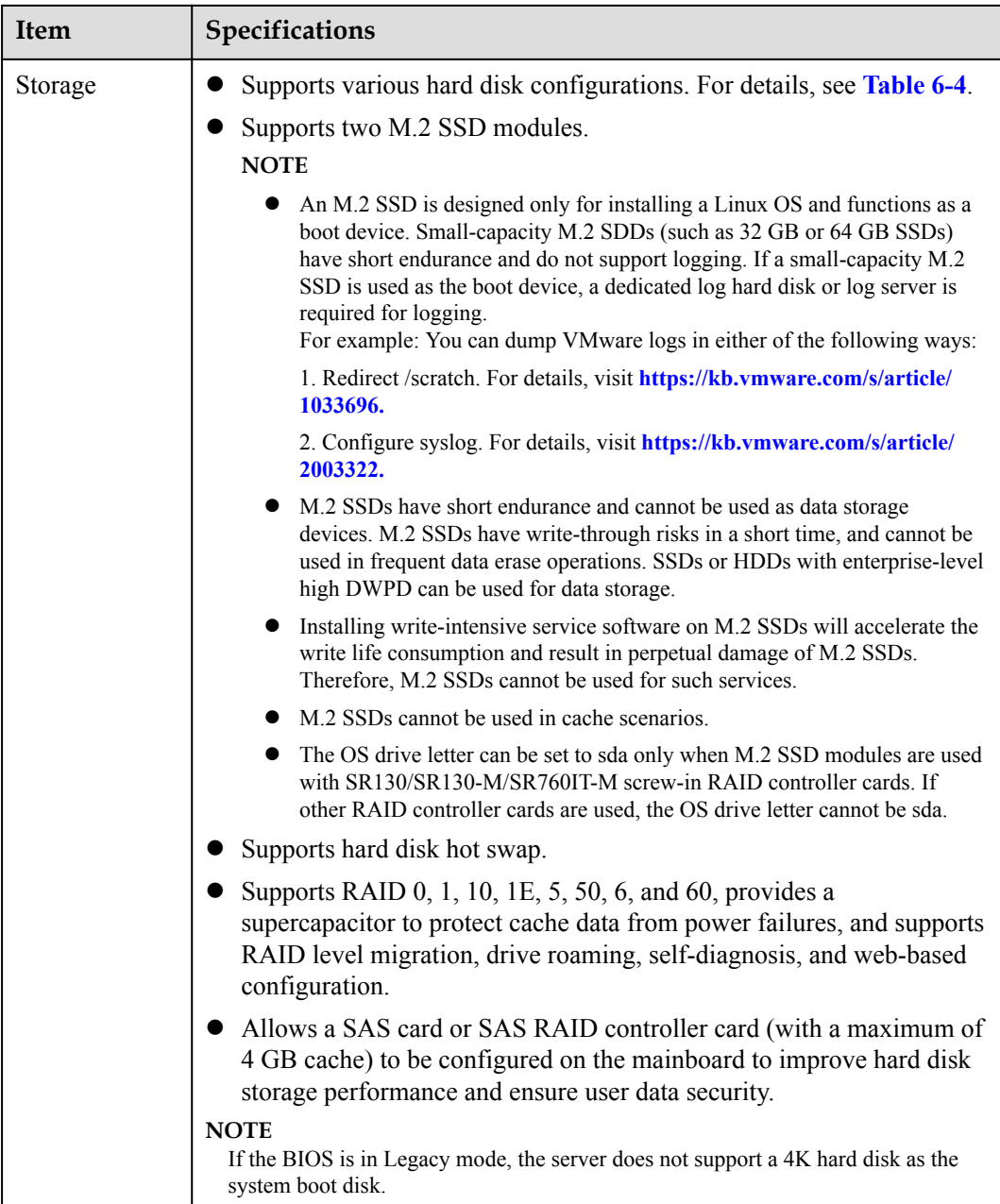

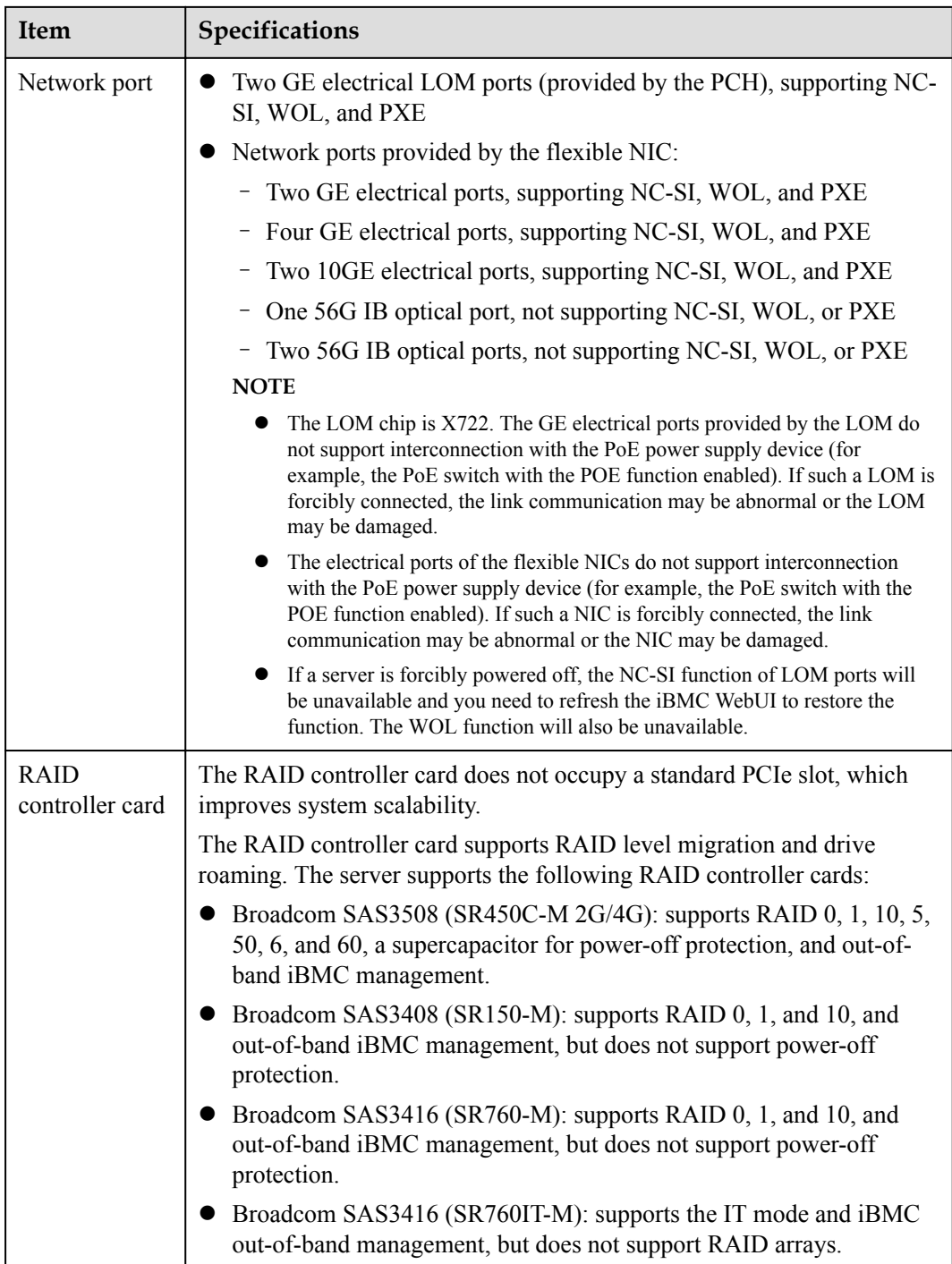

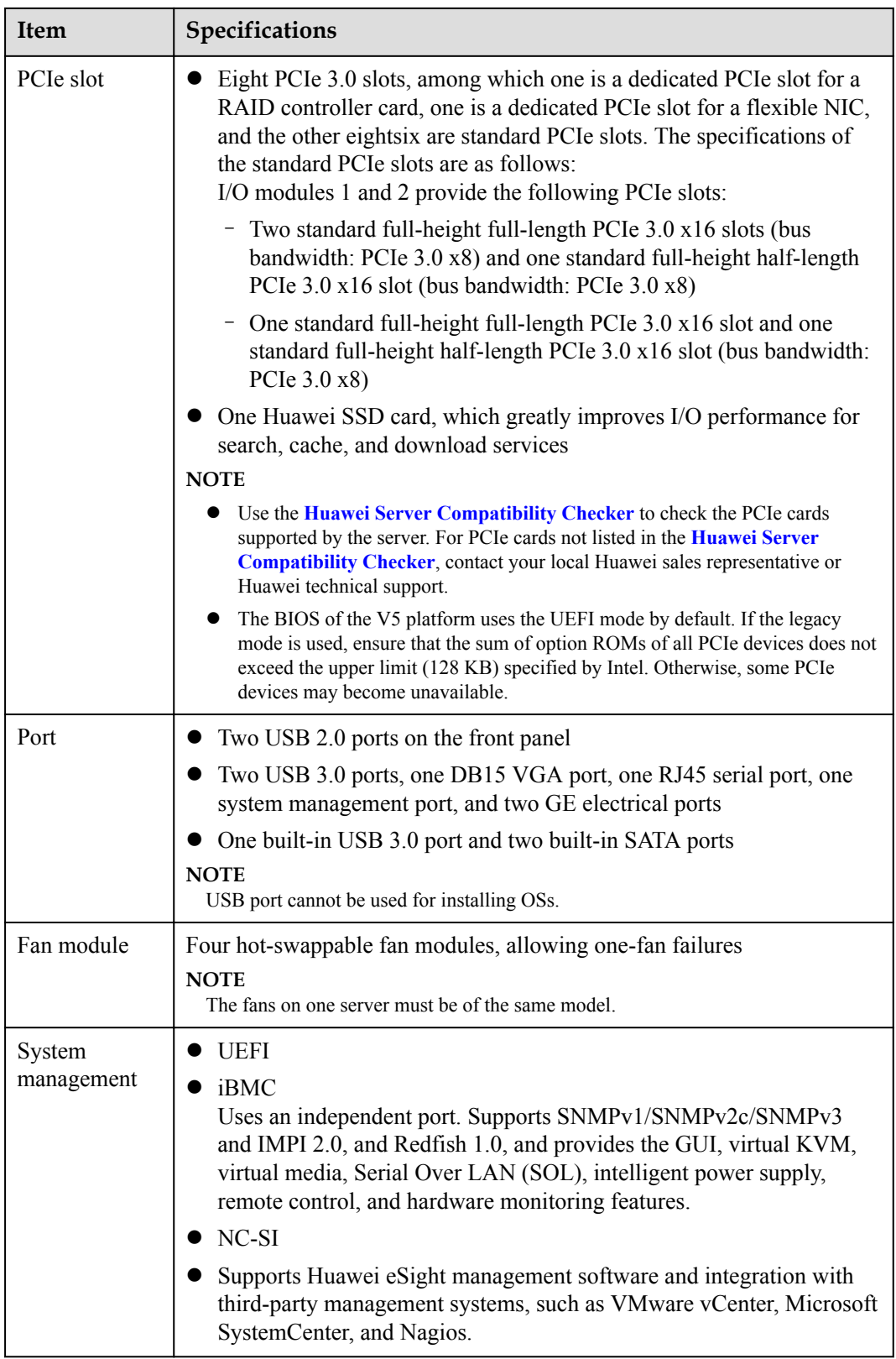

<span id="page-33-0"></span>![](_page_33_Picture_168.jpeg)

## **5.2 Physical and Environmental Specifications**

## **Physical Specifications**

![](_page_33_Picture_169.jpeg)

![](_page_33_Picture_170.jpeg)

![](_page_34_Picture_179.jpeg)

## **Environmental Specifications**

- $\bullet$  Temperature
	- Operating temperature: 5°C to 40°C (41°F to 104°F) (ASHRAE CLASS A2 to A3 compliant). For details, see **[Table 5-3](#page-35-0)**.
	- Storage temperature:  $-40^{\circ}$ C to  $+65^{\circ}$ C ( $-40^{\circ}$ F to  $+149^{\circ}$ F).
	- Temperature change rate: < 20°C/h (36°F/h).

| Operating<br>Temperature<br>35°C (95°F)<br>(ASHRAE Class<br><b>A2 Compliant)</b> | Temperature 40°C (104°F)<br>(ASHRAE Class A3<br>Compliant)                                                                                    |
|----------------------------------------------------------------------------------|----------------------------------------------------------------------------------------------------|
| Supports all<br>configurations.                                                  | Supports all models of<br>CPUs (a maximum TDP of<br>$125 W$ ).<br>Does not support rear hard<br>disks.<br>Does not support PCIe<br>SSD cards. |
| Supports all<br>configurations.                                                  | Does not support CPU<br>models 8156, 5122, 5120T,<br>6128, 6138T, 6130T, and                                                                  |
| Supports all<br>configurations.                                                  | 6126T.<br>Does not support rear hard<br>disks.<br>Does not support PCIe<br>SSD cards.<br>Does not support standard<br><b>IB</b>               |
|                                                                                  |                                                                                                    |

<span id="page-35-0"></span>**Table 5-3** Operating temperature specifications

If one fan fails, the highest operating temperature of the server is  $5^{\circ}C$  (9 $^{\circ}F$ ) lower than that in normal cases.

## l **Humidity**

- Operating humidity: 8% RH to 90% RH (non-condensing)
- Storage humidity: 5% to 95% RH (non-condensing)
- Humidity change rate: < 20% RH/h

#### l **Altitude**

- $\leq$ 3050 m (10006.44 ft). According to the ASHRAE standards of 2015, for altitudes above 950 m (3116.79 ft), the highest operating temperature decreases by 1°C (1.8°F) for every increase of:
	- $\blacksquare$  300 m (984.24 ft) in altitude when the server configuration complies with Class A2 standards.
	- $\blacksquare$  175 m (575.14 ft) in altitude when the server configuration complies with Class A3 standards.
- HDDs are not supported when the altitude is higher than 3000 m (9842.4 ft).
- $\bullet$  Corrosive gaseous contaminant
	- Copper corrosion rate test requirements: The corrosion product thickness growth rate is lower than 300 Å/month (meeting level G1 requirements of the ANSI/ ISA-71.04-2013 standard on gaseous corrosion).

– Silver corrosion rate test requirements: The corrosion product thickness growth rate is lower than 200 Å/month.

#### l **Particle contaminant**

- The equipment room environment meets the requirements of ISO 14664-1 Class 8. You are advised to hire a professional organization to monitor particle contaminants in the equipment room.
- The equipment room is free from explosive, conductive, magnetic conductive, and corrosive dust.

# <span id="page-37-0"></span>**6 Component Compatibility**

Use the **[Huawei Server Compatibility Checker](http://support.huawei.com/onlinetoolsweb/ftca/en)** to check the software and hardware supported by the server.

- 6.1 CPU
- 6.2 Memory
- [6.3 Storage](#page-42-0)
- [6.4 I/O Expansion](#page-44-0)
- [6.5 PSU](#page-44-0)
- [6.6 OS and Software Support](#page-45-0)

## **6.1 CPU**

One or two Intel® Xeon® Scalable 3100, 4100, 5100, 6100, and 8100 processors

- A maximum of 20 cores  $(2.0 \text{ GHz})$
- Maximum frequency: 3.6 GHz (four cores)
- Two UPI links: 10.4 GT/s
- Minimum L3 cache capacity per core: 1.375 MB
- $\bullet$  Maximum thermal design power (TDP): 125 W

**NOTE** 

- $\bullet$  For details about component options, consult the local Huawei sales representatives.
- CPUs on the same server must be of the same model.
- **•** For details about CPUs, visit <https://www.intel.com/content/www/us/en/homepage.html>.

## **6.2 Memory**

## **Memory Configuration Rules**

A server provides 16 DDR4 DIMM slots. Each processor supports six memory channels.

Observe the following rules when configuring DIMMs:

- 1. DIMMs of different types (RDIMMs and LRDIMMs) cannot be installed on one server.
- 2. Each channel supports a maximum of eight ranks.

#### **NOTE**

A channel supports more than eight ranks for LRDIMMs, because a quad-rank LRDIMM generates the same electrical load as a single-rank RDIMM on a memory bus.

3. The maximum number of DIMMs to be installed on the server varies with the processor type, DIMM type, number of ranks, and operating voltage. For details, see **Maximum number of DIMMs** in the following tables.

#### **NOTE**

Restriction of the number of ranks supported by each channel on the maximum number of DIMMs supported by each channel:

Number of DIMMs supported by each channel  $\leq$  Number of ranks supported by each memory channel/Number of ranks supported by each DIMM

- 4. All DIMMs operate at the same speed, which is the smaller value of:
	- Memory speed supported by a CPU
	- Lowest maximum operating speed for the selected memory configuration. For details, see **Maximum operating speed** in the following tables.

#### **Table 6-1** RDIMM configuration

![](_page_38_Picture_193.jpeg)

#### **Table 6-2** LRDIMM configuration

![](_page_38_Picture_194.jpeg)

![](_page_39_Picture_151.jpeg)

## **Memory Slot Configuration Rules**

**Figure 6-1** shows the DIMM slot numbers and positions.

![](_page_39_Figure_5.jpeg)

#### **Figure 6-1** DIMM slots

- The server supports DIMMs of 8 GB, 16 GB, 32 GB, and 64 GB. A server fully configured with DIMMs provides up to 1024 GB memory.
- The server provides 16 DDR4 DIMM slots. Each CPU supports six channels. [Table 6-3](#page-40-0) lists channels for each CPU.

| <b>CPU</b>       | Channel       | <b>DIMM</b> |  |  |
|------------------|---------------|-------------|--|--|
| CPU 1            | A             | DIMM000(A)  |  |  |
|                  |               | DIMM001(G)  |  |  |
|                  | B             | DIMM010(B)  |  |  |
|                  | $\mathcal{C}$ | DIMM020(C)  |  |  |
|                  | D             | DIMM030(D)  |  |  |
|                  |               | DIMM031(J)  |  |  |
|                  | E             | DIMM040(E)  |  |  |
|                  | $\mathbf{F}$  | DIMM050(F)  |  |  |
| CPU <sub>2</sub> | $\mathbf{A}$  | DIMM100(A)  |  |  |
|                  |               | DIMM101(G)  |  |  |
|                  | B             | DIMM110(B)  |  |  |
|                  | $\mathcal{C}$ | DIMM120(C)  |  |  |
|                  | D             | DIMM130(D)  |  |  |
|                  |               | DIMM131(J)  |  |  |
|                  | E             | DIMM140(E)  |  |  |
|                  | $\mathbf{F}$  | DIMM150(F)  |  |  |

<span id="page-40-0"></span>**Table 6-3** Channels

## **DIMM Installation Rules**

#### **NOTICE**

At least one DIMM must be configured in slots supported by CPU 1.

Balanced DIMM configuration can deliver the optimal memory performance. Unbalanced configuration reduces memory performance and is not recommended.

In unbalanced DIMM configuration, DIMMs are not evenly configured for memory channels and (or) processors.

- l Unbalanced DIMM configuration for channels: Five, or seven DIMMs for a processor.
- l Unbalanced DIMM configuration for processors: Different number of DIMMs are configured for the processors.

|                  | <b>Channel</b> | <b>DIMM Slot</b> | <b>Number of DIMMs</b>                     |           |   |           |         |   |           |   |
|------------------|----------------|------------------|--------------------------------------------|-----------|---|-----------|---------|---|-----------|---|
| <b>CPU</b>       |                |                  | $(\checkmark)$ : recommended $\circ$ : not |           |   |           |         |   |           |   |
|                  |                |                  |                                            |           |   |           | $\circ$ |   | o         |   |
|                  |                |                  | 1                                          | 2         | 3 | 4         | 5       | 6 | 7         | 8 |
| CPU <sub>1</sub> | A              | DIMM000(A)       | ۰                                          | ٠         |   |           |         |   | ۰         |   |
|                  |                | DIMM001(G)       |                                            |           |   |           |         |   |           |   |
|                  | B              | DIMM010(B)       |                                            | $\bullet$ |   |           | ٠       | ۰ |           |   |
|                  | $\mathbf C$    | DIMM020(C)       |                                            |           |   |           | ٠       | o |           |   |
|                  | D              | DIMM030(D)       |                                            |           |   | $\bullet$ | ٠       | ۰ | $\bullet$ |   |
|                  |                | DIMM031(J)       |                                            |           |   |           |         |   |           |   |
|                  | Е              | DIMM040(E)       |                                            |           |   | ۰         | ٠       | ۰ | ٠         |   |
|                  | F              | DIMM050(F)       |                                            |           |   |           |         |   | o         |   |

**Figure 6-2** DIMM installation rules (one CPU)

**Figure 6-3** DIMM installation rules (two CPUs)

![](_page_41_Picture_81.jpeg)

## **Memory Protection Technologies**

The server supports the following memory protection technologies:

- $\bullet$  ECC
- $\bullet$  Mirrored Channel Mode
- SDDC
- Rank Sparing Mode
- Lockstep

## <span id="page-42-0"></span>**Supported DIMMs**

## **NOTE**

- l For details about component options, consult the local Huawei sales representatives.
- DIMMs on one server must be of the same model.

## **6.3 Storage**

**Table 6-4** lists hard disk configurations supported by the server.

### **NOTE**

The following table is for reference only. For details about component options, consult the local Huawei sales representatives.

| Configuration                                                                            | <b>Maximum Front</b><br><b>Drives</b> | <b>Maximum Rear Drives</b>                                                                      | Drive<br>Management<br>Mode |  |  |  |
|------------------------------------------------------------------------------------------|---------------------------------------|-------------------------------------------------------------------------------------------------|-----------------------------|--|--|--|
| Server with eight<br>2.5-inch front hard<br>$disks^{[1]}$                                | 8 (SAS/SATA hard<br>disk)             | $\overline{\phantom{a}}$                                                                        | One RAID<br>controller card |  |  |  |
| Server with twelve<br>3.5-inch front hard<br>disks (expander)                            | 12 (SAS/SATA<br>hard disk)            | $\bullet$ I/O module 1: 2 (SAS/<br>SATA hard disk)<br>I/O module $2:2$ (SAS/<br>SATA hard disk) | One RAID<br>controller card |  |  |  |
| Server with twenty-<br>five 2.5-inch front<br>hard disks<br>$(expander)^{[1]}$           | 25 (SAS/SATA<br>hard disk)            | I/O module $1:2$ (SAS/<br>SATA hard disk)                                                       | One RAID<br>controller card |  |  |  |
| [1] The 8 x 2.5-inch disk configuration, and 25 x 2.5-inch disk configuration (expander) |                                       |                                                                                                 |                             |  |  |  |

**Table 6-4** Hard disk configurations

[1]: The 8 x 2.5-inch disk configuration, and 25 x 2.5-inch disk configuration (expander) support only 2.5-inch hard disks. The 12 x 3.5-inch disk configuration (expander) and I/O modules support 2.5-inch and 3.5-inch hard disks.

The following figures show the hard disk slot numbers for these configurations.

Server with eight 2.5-inch front hard disks

**Figure 6-4** Server with eight 2.5-inch front hard disks

![](_page_43_Figure_3.jpeg)

Server with twelve 3.5-inch front hard disks (expander)

**Figure 6-5** Server with twelve 3.5-inch front hard disks (expander)

![](_page_43_Picture_78.jpeg)

![](_page_43_Figure_7.jpeg)

Server with twenty-five 2.5-inch front hard disks

**Figure 6-6** Server with twenty-five 2.5-inch front hard disks

![](_page_43_Figure_10.jpeg)

**[Table 6-5](#page-44-0)** lists the comparison between RAID levels in performance and disk usage.

| <b>RAID Level</b>                                                                                                    | Reliability     | Read<br>Performance | Write<br>Performance | <b>Drive Usage</b> |  |  |
|----------------------------------------------------------------------------------------------------|-----------------|---------------------|----------------------|--------------------|--|--|
| RAID <sub>0</sub>                                                                                                    | Low             | High                | High                 | 100%               |  |  |
| RAID <sub>1</sub>                                                                                                    | High            | High                | Low                  | 50%                |  |  |
| RAID 5                                                                                                    | Relatively high | High                | Medium               | $(N - 1)/N$        |  |  |
| RAID 6                                                                                                    | Relatively high | High                | Medium               | $(N - 2)/N$        |  |  |
| RAID 10                                                                                                    | High            | High                | Medium               | 50%                |  |  |
| RAID 1E                                                                                                    | High            | Medium              | Medium               | 50%                |  |  |
| RAID 50                                                                                                    | High            | High                | Relatively high      | $(N - M)/N$        |  |  |
| RAID <sub>60</sub>                                                                                                    | High            | High                | Relatively high      | $(N - M x 2)$ /N   |  |  |
| $\mathbf{A} \mathbf{r}$ and $\mathbf{A} \mathbf{r}$ and $\mathbf{A} \mathbf{r}$ and $\mathbf{A} \mathbf{r}$ and $\mathbf{A} \mathbf{r}$ and $\mathbf{A} \mathbf{r}$ and $\mathbf{A} \mathbf{r}$ and $\mathbf{A} \mathbf{r}$ and $\mathbf{A} \mathbf{r}$ and $\mathbf{A} \mathbf{r}$ and $\mathbf{A} \mathbf{r}$ and $\mathbf{A} \mathbf{r$<br>$\mathbf{r}$ , $\mathbf{r}$ , $\mathbf{r}$ , $\mathbf{r}$ , $\mathbf{r}$ , $\mathbf{r}$ , $\mathbf{r}$ , $\mathbf{r}$ , $\mathbf{r}$ , $\mathbf{r}$<br>$P \cup T$ |                 |                     |                      |                    |  |  |

<span id="page-44-0"></span>**Table 6-5** RAID level comparison

Note: N indicates the number of member disks in a RAID array, and M indicates the number of spans in a RAID array.

## **6.4 I/O Expansion**

The server supports a wide range of PCIe cards for you to choose based on the card type and transmission speed:

- Fiber Channel (FC) host bus adapter (HBA)
- **•** Converged network adapter (CNA)
- Network expansion card
- SSD card

#### **NOTE**

For details about component options, consult the local Huawei sales representatives.

## **6.5 PSU**

**Table 6-6** lists the PSUs supported by the server.

#### **Table 6-6** Supported PSUs

![](_page_44_Picture_248.jpeg)

<span id="page-45-0"></span>![](_page_45_Picture_121.jpeg)

### **NOTE**

- $\bullet$  The PSUs are hot-swappable and work in 1+1 redundancy mode.
- **1** [Table 6-6](#page-44-0) is for reference only. For details about component options, see the **[Huawei Server](http://support.huawei.com/onlinetoolsweb/ftca/en) [Compatibility Checker](http://support.huawei.com/onlinetoolsweb/ftca/en)**.
- PSUs on one server must be of the same model.
- The PSUs provide short-circuit protection. The PSUs that support dual input live wires provide double-pole fuse.
- $\bullet$  If the input voltage ranges from 100 V to 132 V AC, the output power of the 1500 W AC platinum PSU decreases to 1000 W, and the 550 W AC platinum PSU is not affected.
- The power of a 1500 W AC platinum PSU can reach 1700 W. When two such PSUs are installed, they can be used as 1700 W PSUs.

## **6.6 OS and Software Support**

For details about component options, see the **[Huawei Server Compatibility Checker](http://support.huawei.com/onlinetoolsweb/ftca/en)**.

## **7 System Management**

<span id="page-46-0"></span>The server uses Huawei's proprietary iBMC to implement remote server management. The iBMC complies with IPMI 2.0 and provides highly reliable hardware monitoring and management.

The iBMC supports the following features and protocols:

- KVM and text console redirection
- Remote virtual media
- l IPMI
- $\bullet$  SNMP
- $\bullet$  Redfish 1.0
- $\bullet$  Login using a web browser

**Table 7-1** describes the features of the iBMC.

![](_page_46_Picture_169.jpeg)

![](_page_46_Picture_170.jpeg)

![](_page_47_Picture_156.jpeg)

## **8 Warranty**

<span id="page-48-0"></span>According to the *Huawei Warranty Policy for Servers & Storage Products* (*Warranty Policy* for short), Huawei provides a three-year warranty for the server, a one-year warranty for DVD-RW drives and batteries, and a three-month warranty for software media.

The *Warranty Policy* stipulates warranty terms and conditions, including the available services, response time, terms of service, and disclaimer.

The warranty terms and conditions may vary by country, and some services and/or parts may not be available in all countries. For more information about warranty services in your country, contact Huawei technical support or the local Huawei representative office.

## **9 Certifications**

<span id="page-49-0"></span>![](_page_49_Picture_141.jpeg)

![](_page_50_Picture_151.jpeg)

## **10 References**

<span id="page-51-0"></span>For more information about the product, see the following documents:

- $\bullet$  [Server Data Sheet](http://e.huawei.com/us/products/cloud-computing-dc/servers)
- **e** [Server Documentation](http://support.huawei.com/enterprise/en/doc/category/server-pid-1482606211458)
- $\bullet$  [Huawei Server Information Self-Service Platform](http://enterprise.huawei.com/topic/Self_service_server_en/knowledge.html)